# **-- 2**  กรอบแนวคิดทางทถษภีและเอกสารที่เกี่ยวข้อง

# 2.1 กรอบแนวคิดทางทฤษฎี

บทนี้จะกล่าวถึงแนวกิดและทฤษฎีที่เกี่ยวข้องกับภาษี ได้แก่ แนวกิดเกี่ยวกับภาษี ความรู้ทั่วไป เกี่ยวกับภาษีอากร แนวคิดเกี่ยวกับการวิเคราะห์ผลงานของภาษี แนวคิดเชิงทฤษฎีที่เกี่ยวกับดัชนี ราคาผู้บริโภค แนวทางการเก็บภาษีอากรเพื่อการเจริญเติบโตทางเศรษฐกิจ และทฤษฎีในการ วิเคราะห์ข้อมูลอนุกรมเวลาทางเศรษฐมิติ ใด้แก่ การทดสอบ Unit root การทดสอบแบบจำลอง  $\,$  Vector Autoregression โดยมีรายละเอียด ดังนี้

# 2.1.1 แนวคิดเกี่่ยวกับภาษี

ทฤษฎีของ อาดัม สมิท (Adam Smith) เกี่ยวกับหลักภาษีอากรได้กล่าวถึงหลักเกณฑ์ใน การจัดเก็บภาษีอากรที่ดีไว้ในหนังสือ An Iniquity in to The Nature and Case of The Nation (1976) และ ได้มีการพัฒนามาจนถึงปัจจุบัน ประกอบด้วยรายละเอียด กล่าวคือ

1) ห<mark>ลักความแน่นอน (Certainty) การบริหารการจัดเก็บภาษีที่มีประสิทธิภาพนั้น</mark> กฎหมายที่ใช้ในการจัดเก็บภาษีทุกประเภทจะต้องมีความแน่นอนและเป็นที่แจ้งชัดแก่ผู้เสียภาษีทุก คน กล่าวคือ ภาษีทุกประเภทที่จะจัดเก็บนั้น จะต้องเป็นที่ชัดแจ้งแก่ผู้เสียภาษีและมีความแน่นอน ในเรื่องฐานภาษี อัตราภาษี ตลอคจนวันเวลาและวิธีการที่จัดเก็บภาษีนั้น ความแน่นอนและความ แจ้งชัดเกี่ยวกับเรื่องดังกล่าว จะทำให้ผู้เสียภาษีมีความเข้าใจเกี่ยวกับภาษีที่ตนจะต้องเสีย และช่วย ให้การบริหารการจัดเก็บง่ายขึ้น ถ้าหากการจัดเก็บบางประเภทขาดความแน่นอนหรือคลุมเครือ (Arbitrary) แล้ว จะทำให้การจัดเก็บทำได้ลำบาก

2) หลักของการประหยัด (Low Compliance and Collection Costs) ระบบของการ บริหารการจัดเก็บภาษีที่ดีนั้น ภาษีแต่ละประเภทที่จัดเก็บจะต้องเป็นภาระแก่ผู้เสียภาษีน้อยที่สุด และเสียค่าใช้จ่ายในการจัดเก็บภาษีต่ำที่สุด ทั้งนี้เพราะว่าทั้งภาระข้อยุ่งยากในการเสียภาษีและ ค่าใช้จ่ายในการบริหารการจัดเก็บนั้น มิได้ก่ออะไรเพิ่มขึ้นแก่ผลผลิตประชาชาติ หากเป็นการ ก่อให้เกิดการใช้ทรัพยากรของสังคมไปในทางที่สูญเปล่า โดยหลักเกณฑ์แล้วรัฐบาลควรเก็บภาษี โดยทำให้รายใด้ภาษีที่ได้รับใกล้เคียงกับภาระภาษีที่ประชาชนจะต้องแบกรับให้มากที่สุด คือ รายใด้จากภาษีจะเท่ากับภาระภาษีซึ่งรายใด้ภาษีก็คือ รายใด้สุทธิที่รัฐบาลใด้รับจากการจัดเก็บภาษี ้อากร ซึ่งเท่ากับภาษีที่ประชาชนเสียให้แก่รัฐบาลหักด้วยค่าใช้จ่ายในการจัดเก็บภาษีนั้น

้ดังนั้นถ้ารัฐบาลเสียค่าใช้จ่ายในการจัดเก็บมาก ก็หมายความว่า รายได้ที่รัฐบาลจะ นำไปใช้นั้นก็ย่อมจะน้อยลงตามส่วน

3) หลักของความเสมอภาค (Equity) การจัดเก็บภาษีที่ดีนั้นจะต้องก่อให้เกิดความ ยุติธรรมหรือความเสมอภาคในหมู่ผู้เสียภาษีทุกคน หลักความยุติธรรมในการจัดเก็บภาษีเป็นหัวใจ ี สำคัญของระบบภาษีที่ดี การพิจารณาเกิดขึ้นจากการปฏิบัติการจัดเก็บภาษีนั้น

4) หลักของการยอมรับ (Acceptability) การบริหารการจัดเก็บภาษีอากรแต่ละประเภทจะ ทำได้ง่ายขึ้นถ้าหากประชาชนให้ความร่วมมือในการเสียภานี อย่างไรก็ตามการที่ ประชาชนจะยินดี ให้ความร่วมมือในการเสียภาษีนั้น ภาษีทุกชนิดที่จะจัดเก็บจากประชาชนจะต้องได้รับการยอมรับ จากประชาชนส่วนใหญ่ด้วย

5) หลักของการเป็นไปได้ในทางปฏิบัติ (Enforceability) ในระบบภาษีที่ดีนั้นภาษีอากร ทุกประเภทที่จะจัดเก็บจะต้องสามารถบริหารจัดเก็บอย่างได้ผล ในทางปฏิบัติภาษีบางอย่างแม้จะมี ้เหตผลดีในทางทฤษฎี แต่ในทางปฏิบัติเป็นไปได้ยาก ภาษีนั้นจะถือเป็นภาษีที่ดีไม่ได้

6) หลักของการทำรายได้ (Productivity) ภาษีที่ดีสำหรับรัฐบาลนั้นควรเป็นภาษีที่ สามารถทำรายได้ให้แก่รัฐบาลเป็นอย่างดีด้วย กล่าวคือ เป็นภาษีที่มีฐานกว้าง และฐานของภาษี ึ่งยายตัวได้รวดเร็วตามความเจริญเติบโตทางเศรษฐกิจ ซึ่งจะทำให้รัฐบาลได้รับรายได้จากภาษีอากร นั้นได้มากโดยที่ไม่ต้องเพิ่มอัตราการจัดเก็บภาพีนั้น

7) ห<mark>ลักของการยืดหยุ่น (Flexibility</mark>) ภาษีที่ดีนั้นควรเป็นภาษีที่มีความยืดหยุ่น สามารถ ปรับตัวเข้ากับการเปลี่ยนแปลงของสภาวะเศรษฐกิจของประเทศ หรือการเปลี่ยนแปลงฐานะทาง เศรษจกิจของผู้เสียภาษีได้ง่าย

# 2.1.2 ความรู้ทั่วไปเกี่ยวกับภาษีอากร 1819 สิงคม 1818 สิงคม 1919 1) วัตถุประสงค์ในการเก็บภาษีอากร

ิ การเก็บภาษีอากร นอกจากมีวัตถุประสงค์ในการหารายได้เพื่อให้พอกับค่าใช้จ่ายของ รัฐบาลแล้ว ในปัจจุบันภาษีอากรยังเป็นเครื่องมือสำคัญของรัฐบาลในการกระจายรายได้ ส่งเสริม ้ความเจริญเติบโตของธุรกิจการค้า รักษาเสถียรภาพทางเศรษฐกิจ ช่วยควบคุมการบริโภคของ ประชาชน หรือเพื่อสนองนโยบายบางประการของรัฐบาล (เช่น การศึกษา การสวัสดิการสังคม นโยบายประชากร) ด้วย (กลุ่มนักวิชาการภาษีอากร, 2548: 1)

### 2) ความหมายของภาษีอากร

นักเศรษฐศาสตร์หลายท่านใด้พยายามที่จะให้คำจำกัดความของคำว่า "ภาษีอากร" (Tax) ใว้แตกต่างกันเพื่อที่จะให้ครอบคลุมภาษีอากรทุกประเภทที่จัดเก็บ ในที่นี้จะขอสรุปคำจำกัด ้ความของภาษีอากรที่เป็นที่เข้าใจหรือยอมรับกันโดยทั่วไป ซึ่งพอจะแบ่งลักษณะของคำนิยาม ออกเป็นสองแนวด้วยกันคือ (เกริกเกียรติ พิพัฒน์เสรีธรรม, 2546: 107 – 135)

2.1) การให้คำนิยามในแนวของการบังคับการจัดเก็บ ได้ให้คำนิยามของภาษีอากรไว้ ดังนี้ "ภาษี คือ สิ่งที่รัฐบาลบังคับเก็บจากราษฎร และนำมาใช้เพื่อประโยชน์ของสังคมส่วนรวมโดย มิได้มีสิ่งตอบแทนโดยตรงแก่ผู้เสียภาษี" ลักษณะสำคัญของคำนิยามตามแนวนี้มีประเด็นที่สำคัญ สองประการ คือ

ประการแรก ภาษีที่รัฐบาลเก็บจากประชาชนนั้น จะมีลักษณะของการบังคับภาษี ที่จะเก็บนั้นอาจจะเป็นรายได้ หรือสิ่งของ หรือผลประโยชน์ หรือบริการจากตัวผู้เสียภาษี

ประการที่สอง ภาษีที่เก็บได้นั้นจะต้องนำไปใช้เพื่อสังคมส่วนรวม ตัวผู้ที่เสีย ิภาษีนั้นจะไม่ได้รับประโยชน์โดยตรงจากรัฐบาล ซึ่งต่างกับการซื้อสินค้าหรือบริการผู้ที่เสียเงินจะ ้เป็นผู้ที่ได้รับประโยชน์โดยตรงจากการซื้อสินค้าหรือบริการนั้น อย่างไรก็ตามผู้ที่เสียภาษีจะเป็นผู้ ที่ได้รับประโยชน์ทางอ้อมจากรัฐบาล เช่น การป้องกันประเทศ การรักษาความสงบภายใน และ สวัสดิการของสังคม เป็นต้น

อย่างไรก็ตามคำนิยามที่กล่าวมานั้นอาจไม่ครอบคลมถึงภาษีบางชนิดทั้งนี้ เพราะว่าการเก็บภาษีบางประเภทนั้นอาจจะไม่มีการบังคับโดยตรงแต่ผู้เสียภาษียินยอมเสียภาษีนั้น โดยสมัครใจ หรือถูกบังคับโดยทางอ้อม เช่น ภาษีการค้า ผู้ที่ซื้อสินค้าที่รัฐบาลเก็บภาษีต้องเสียภาษี ึการค้าถ้าหากเขาไม่ซื้อก็ไม่ต้องเสียภาษีการค้า เป็นต้นหรือในกรณีของภาษีรัชชูปการที่เก็บจาก ประชาชนแต่ละคนนั้น เป็นการบังคับการเก็บโดยตรง กล่าวคือทุกคนที่อยู่ในลักษณะที่กฎหมาย ้กำหนดแล้วต้องเสียภาษีเท่ากันทกคน โดยมิได้คำนึงว่าแต่ละคนมีรายได้มากน้อยแค่ไหน

2.2) การให้คำนิยามในแนวของการเคลื่อนย้ายทรัพยากรระหว่างภาคเอกชนกับ รัฐบาลพิจารณาถึงลักษณะของการเคลื่อนย้ายเงินใค้หรือทรัพยากรระหว่างภาคเอกชนกับ ิภาครัฐบาล โดยให้คำนิยามของภาษีอากรว่าดังนี้ "ภาษีเงินได้ หรือทรัพยากรที่เคลื่อนย้ายจาก ภาคเอกชนไปสู่ภาครัฐบาล ยกเว้นการกู้ยืมและการขายสินค้าหรือบริการในราคาทุนของรัฐบาล" ้ลักษณะของคำนิยามในแนวนี้ มีประเด็นสำคัญดังนี้

ประการแรก ภาษีอากรนั้นหมายถึงเงินได้หรือทรัพยากรที่ได้มีการเคลื่อนย้าย จากภาคเอกชนเพื่อ ไปสู่ภาครัฐบาล ในที่นี้ย่อมหมายความว่าเมื่อรัฐบาลเก็บภาษี ไปใช้ในกิจการของ

รัฐบาล ทรัพยากรที่จะมีเหลือไว้ใช้ในภาคเอกชนย่อมจะต้องลดลง ซึ่งจะมีผลกระทบต่อการบริโภค การออม และการลงทุนของเอกชน

*ประการที่สอง* คำนิยามดังกล่าวนั้นได้ยกเว้นการกู้ยืมของรัฐบาล และการขาย ้สินค้าและบริการในราคาทุนของรัฐบาล ทั้งนี้เพราะว่าการกู้ยื่มของรัฐบาลเป็นแต่เพียงการยืมไปใช้ เป็นการชั่วคราว ซึ่งรัฐบาลจะต้องจ่ายคืนในภายหลัง คังนั้นจึงเท่ากับว่าไม่มีการเคลื่อนย้าย ทรัพยากรจากภาคเอกชนไปยังภาครัฐบาล

้ประการที่สาม การขายสินค้าและบริการในราคาที่สูงกว่าต้นทุนของรัฐบาลจะถือ ว่าเป็นภาษี เพราะได้มีการเคลื่อนย้ายทรัพยากรจากภาคเอกชนไปยังภาครัฐบาล อย่างไรก็ตามมี ปัญหาว่ารัฐบาลขายสินค้าหรือบริการในราคาที่ต่ำกว่าต้นทุนของรัฐบาลนั้นจะเรียกว่าอะไรสำหรับ ในกรณีนี้เป็นเหตุการณ์ที่มีการเคลื่อนย้ายทรัพยากรจากภาครัฐบาลไปยังภาคเอกชน ซึ่งถือว่า รัฐบาลให้ความช่วยเหลือหรืออุดหนุนแก่ผู้ที่ใช้สินค้าหรือบริการดังกล่าว ในกรณีนี้ลือว่าเป็น "negative tax" หรือ ภาษีติดลบ

### 3) ธานภาษี

ี ฐานภาษี (Tax Base) คือสิ่งที่ถูกใช้เป็นฐานในการประเมินเก็บภาษีอากรแต่ละชนิดตาม อัตราของภาษีที่ได้กำหนดไว้ สิ่งที่ถูกใช้เป็นฐานในการจัดเก็บภาษีอาจจะได้แก่ รายได้ ความมั่งคั่ง ้มลค่าของสินค้า หรือบริการที่ทำการซื้อขายกัน หรือสิ่งอื่นๆที่กำหนดขึ้น โดยปกติแล้วสิ่งที่ใช้เป็น ฐานภาษีนั้น มักจะถูกใช้เป็นเครื่องวัดถึงความสามารถในการเสียภาษีของแต่ละบุคคลด้วย สิ่งที่ใช้ เป็นฐานในการจัดเก็บภาษีต่างๆ นั้นอาจจะแบ่งได้เป็นสี่ประเภทดังนี้

3.1) ฐานที่เกี่ยวกับรายได้ (Income Base) โดยทั่วไปแล้วถือว่ารายได้ (Income) นั้น สามารถใช้เป็นเครื่องมือวัดถึงความสามารถในการเสียภาษี (ability – to – pay) ของแต่ละคนดีที่สุด ทั้งนี้เพราะว่ารายได้ของแต่ละคนนั้นเป็นสิ่งที่แสดงถึงอำนาจการซื้อที่เขาได้รับในช่วงระยะเวลาใด เวลาหนึ่ง ซึ่งเขาอาจใช้รายได้นั้นซื้อสินค้าหรือบริการต่างๆเพื่อบำรุงบำเรอความสุขของตนเองและ ้ครอบครัว หรืออาจจะเก็บสะสมบางส่วนไว้เพื่อแสวงหาประโยชน์เพิ่มขึ้นหรือใช่จ่ายในอนาคตใน ปัจจุบันภาษีที่ทำการจัดเก็บจากฐานรายได้นั้นได้แก่

(1) ภาษีเงินได้บุคคลธรรมดา (Personal Income Tax) สำหรับภาษีเงินได้บุคคล ิธรรมดานั้นจะจัดเกี่บจากรายใด้ของประชาชนในช่วงระยะเวลาใดเวลาหนึ่ง ปัญหาสำคัญของภาษี เงินใด้บุคคลธรรมดาคือ จะต้องกำหนดว่าอะไรคือรายใด้ที่จะต้องเสียภาษี จะรู้ได้อย่างไรว่า ประชาชนแต่ละคนมีรายใด้ปีละเท่าไร และทำอย่างไรจึงจะเก็บภาษีจากทุกคนอย่างเต็มเม็ดเต็ม หน่วย

(2) ภาษีเงิน ได้นิติบุคคล (Corporate Income Tax) ภาษีเงิน ได้นิติบุคคลเป็นภาษีที่ จัดเก็บจากกำไรหรือรายใด้จากธุรกิจการค้าที่มีฐานะเป็นนิติบุคคล เช่น บริษัทจำกัด หรือห้าง หุ้นส่วนจำกัด เป็นต้น ปัญหาสำคัญของภาษีชนิดนี้คือ ทำอย่างไรจึงจะรู้ถึงกำไรหรือขาดทุนที่ แท้จริงของธุรกิจการค้าที่เป็นนิติบุคคลแต่ละแห่ง

3.2) จานการบริโภค (Consumption Base) การจัดเก็บภาษีจากการใช้จ่ายเพื่อการ ิบริโภค หรือการซื้อขายแลกเปลี่ยนสินค้าและบริการต่างๆ การจัดเก็บภาษีจากการใช้จ่ายเพื่อการ บริโภคของประชาชนนั้น มีข้อสนับสนุนที่สำคัญหลายประการดังนี้

ประการแรก การบริโภคนั้นถือว่าเป็นการนำทรัพยากรของสังคมไปใช้ในทาง ส่วนตัว ดังนั้นผู้ที่นำทรัพยากรของสังคมไปใช้ในทางส่วนตัวมากจึงควรจะต้องเสียภาษีมาก ส่วนผู้ ู้ที่ใช้ถ่ายเพื่อการบริโภคน้อยถึงควรเสียภาพีน้อย การเก็บภาพีถากการบริโภคนั้นเป็นการส่งเสริมการ ี่ทำงานและการออมทรัพย์ของประชาชน แต่เป็นการลงโทษผู้ที่บริโภคมาก ภาษีดังกล่าวเป็น ประโยชน์ต่อการส่งเสริมความเจริญเติบโตทางเศรษฐกิจของประเทศ สำหรับประเทศที่มีการ บริโภคมากแต่มีการสะสมทุนภายในประเทศต่ำ

ประการที่สอง การเก็บภาษีจากการบริโภคก่อให้เกิดความเป็นกลาง (Neutral) หรือ ความยุติธรรมระหว่างการบริโภคในปัจจุบันกับการบริโภคในอนาคต กล่าวคือภาษีดังกล่าวจะ เก็บจากการใช้จ่ายเพื่อการบริโภคเท่านั้น ไม่ว่าจะเป็นการบริโภคในวันนี้หรือการบริโภคในอนาคต

ภาษีที่เก็บจากฐานของการบริโภคหรือจากการซื้อขายสินค้าและบริการต่างๆนั้น ้เป็นรายใด้แหล่งสำคัญที่สุดของรัฐบาลและมักจะเก็บได้ง่ายกว่าภาษีอื่นๆ ภาษีสำคัญที่เก็บจากฐาน ดังกล่าวนั้นมีมากมาย เช่น

(1) ภาษีการใช้จ่ายเพื่อการบริโภค (Expenditure Taxes) เป็นภาษีที่ประเมิน ึการจัดเก็บจากการใช้จ่ายเพื่อการบริโภคในช่วงระยะเวลาใดเวลาหนึ่ง เช่น ในช่วงระยะเวลาหนึ่งปี เป็นต้น ลักษณะเป็นภาษีทางตรงอย่างหนึ่ง มีข้อยุ่งยากในทางปฏิบัติที่สำคัญก็คือ จะรู้ได้อย่างไรว่า ผู้เสียภาษีแต่ละคนได้ทำการใช้จ่ายเพื่อการบริโภคในปีหนึ่งเป็นจำนวนเท่าไร ในปัจจุบันไม่มี ประเทศใดใช้ภาษีชนิดนี้ แต่ในอดีตประเทศอินเดียและศรีลังกาเคยนำภาษีชนิดนี้ไปใช้ แต่ก็ประสบ ความล้มเหลวในทางปฏิบัติ

(2) ภาษีการขาย (Sales Taxes) เป็นภาษีที่เก็บจากสินค้าหรือบริการที่ทำการซื้อ ขายเพื่อการบริโภค การจัดเก็บนั้นมีรูปแบบการจัดเก็บต่างๆมากมาย เช่น อาจจะเก็บจากผู้ขายสินค้า ิบริการ หรืออาจจะเก็บจากผู้ซื้อสินค้า บริการ อาจจะมีการเก็บเพียงขั้นตอนเดียว (Single stage sale Taxes) หรืออาจจะทำการจัดเก็บหลายขั้นตอน (Multiple stage sale Taxes)

(3) ภาษีสรรพสามิต (Excise Taxes) เป็นภาษีที่เก็บจากสินค้า หรือ บริการเฉพาะ ้อย่าง เป็นรูปแบบหนึ่งของภาษีการค้าหรือภาษีการขาย ภาษีสรรพสามิตที่จัดเก็บอยู่ในประเทศไทย เช่น เก็บจากสุรา ยาสูบ เครื่องคื่ม ปูนซีเมนต์ และน้ำมัน เป็นต้น

(4) ภาษีมูลค่าเพิ่ม (Value – Added Taxes) เป็นภาษีการขายรูปแบบหนึ่ง แต่จะ ทำการคำนวณเก็บภาษีจากมลค่าที่เพิ่ม (Value – Added) ขึ้นของสินค้าที่ทำการผลิตในแต่ละช่วง

(5) ภาษีขาเข้า (Imports Taxes) การจัดเก็บภาษีจากสินค้าที่สั่งเข้าจากต่างประเทศ ้นั้น อาจจัดอยู่ในหมวดหมู่ของภาษีที่เก็บจากฐานการใช้จ่ายเพื่อการบริโภค หรือการซื้อขาย แลกเปลี่ยนสินค้าบริการ

3.3) ฐานที่เกี่ยวกับความมั่นคั่ง (Wealth) อาจถือได้ว่าเป็นการเก็บภาษีจากรายได้หรือ ประโยชน์ที่เกิดจากทรัพย์สินนั้น (Capital - Income) ทั้งนี้เพราะว่าผู้ที่เป็นเจ้าของทรัพย์สินนั้น นอกจากจะได้รับความพอใจหรือใช้ประโยชน์จากทรัพย์สินนั้นแล้ว ผู้ที่เป็นเจ้าของทรัพย์สิน ดังกล่าวก็ยังอาจจะใช้ทรัพย์สินนั้นเป็นเครื่องมือหารายได้ หรือสร้างอำนาจทางเศรษฐกิจได้อีกด้วย ภาษีที่เก็บจากความมั่งคั่งหรือจากทรัพย์สินที่มีการเก็บอยู่ในปัจจุบัน ได้แก่ ภาษีที่ดิน ภาษีที่เก็บจาก ้สิ่งปลกสร้าง ภาษีรถยนต์ ภาษีโรงงาน และภาษีมรคก เป็นต้น อย่างไรก็ตาม การเก็บภาษีจาก ทรัพย์สินนั้นถือว่าเป็นการเก็บภาษีซ้ำ(Double Taxation) ซึ่งอาจก่อให้เกิดความไม่เป็นธรรมแก่ ผู้เสียภาษี ทั้งนี้เพราะว่าทรัพย์สินนั้นเป็นผลที่เกิดจากรายได้ที่ได้สะสมไว้ ซึ่งรายได้นั้นถูกเก็บภาษี ไปครั้งหนึ่งแล้ว แต่เมื่อมาเป็นทรัพย์สินแล้วก็ยังถูกเก็บภาษีซ้ำอีก การเก็บภาษีดังกล่าวย่อมไม่เป็น การยุติธรรมแก่เจ้าของทรัพย์สิน นอกจากนี้การเก็บภาษีทรัพย์สินอาจมีผลกระทบต่อการสะสมทุน

3.4) ฐานอื่นๆ ภาษีอากรที่จัดเก็บในปัจจุบัน เกือบทั้งหมดจะจัดเก็บจากฐานรายได้ ฐานการบริโภค และฐานความมั่งคั่ง ตามที่ได้กล่าวมาแล้วข้างต้น แต่อาจมีการเก็บภาษีบางอย่าง จากการประกอบพฤติกรรมบางอย่าง หรือจัดเก็บเพื่อใช้เป็นเครื่องมือเพื่อบรรลุวัตถุประสงค์ บางอย่าง ส่วนใหญ่แล้วจะมิได้มุ่งเพื่อรายได้เป็นสำคัญ ภาษีเหล่านี้เป็นภาษีที่ลักษณะแปลกกว่า ิภาษีทั่วไป เช่น การเก็บภาษีชายโสด เพื่อต้องการเพิ่มจำนวนประชากร การเก็บภาษีโสเภณี การเก็บ ภาษีเด็ก ในระบบก้าวหน้า เพื่อเป็นมาตรการลดการเพิ่มของประชากร เป็นต้น

4) ประเภทของภาษีที่จัดเก็บ จัดแบ่งได้ 3 ลักษณะดังนี้

้ลักษณะที่หนึ่ง แบ่งตามลักษณะการผลักภาระภาษี ตามปกติบุคคลผู้เสียภาษีมักหาทาง ผลักภาระภาษีไปยังบุคคลอื่นเสมอถ้าสามารถทำได้ แบ่งได้เป็น 2 ประเภท คือ

(1) ภาษีทางตรง (Direct Tax) หมายถึง ภาษีอากรที่ผู้รับภาระภาษีไม่สามารถผลัก ิภาระภาษีไปให้แก่บุคคลอื่นได้ เช่นภาษีบุคคลธรรมดา ภาษีเงินได้นิติบุคคล ภาษีทรัพย์สิน ภาษีมรคก เป็นต้น

(2) ภาษีทางอ้อม (Indirect Tax) หมายถึง ภาษีอากรที่ผู้รับภาระภาษีสามารถผลัก ภาระภาษีไปให้แก่บุคคลอื่นได้ เช่น ภาษีการขายทั่วไป เช่น ภาษีมูลค่าเพิ่ม ภาษีธุรกิจเฉพาะ ้อากรแสตมป์ หรือ ภาษีการขายเฉพาะ เช่น ภาษีสรรพสามิต ภาษีศลกากร ค่าภาคหลวง ค่าใบอนุญาตเป็นต้น

ี *ลักษณะที่สอง* แบ่งตามลักษณะที่มาหรือฐานภาษี ฐานภาษีตามความหมายอย่าง ้กว้าง หมายถึง สิ่งที่เป็นมูลเหตุให้ต้องเสียภาษีอากร และตามความหมายอย่างแคบ ฐานภาษี หมายถึง สิ่งที่รองรับอัตราภาษีอากร สามารถแบ่งได้ 3 ประเภท คือ

(1) ภาษีเงินได้ (Income Tax) หมายถึง ภาษีอากรที่เกี่บจากผู้มีเงินได้ไม่ว่า ี ประเภทใดๆก็ตาม เช่น ภาษีบุคคลธรรมดา ภาษีเงินได้นิติบุคคล และภาษีมูลค่าเพิ่มของหลักทรัพย์ เป็นต้น

(2) ภาษีทรัพย์สิน (Property Tax) หมายถึง ภาษีอากรที่เก็บจากผู้มีทรัพย์สิน เช่น ภาษีโรงเรือน ภาษีที่ดิน และภาษีมรดก เป็นต้น

(3) ภาษีการบริโภค (Consumption Tax) หมายถึง ภาษีอากรที่เก็บจากฐานการใช้ ี่ ง่ายเพื่อการบริโภค เช่น ภาษีการขาย ภาษีการค้า ภาษีมูลค่าเพิ่ม อากรแสตมป์ ภาษีสรรพสามิต และ ภาษีศุลกากร เป็นต้น

ี ลักษณะที่สาม แบ่งตามโครงสร้างอัตราภาษี อัตราภาษี หมายถึง การคิดคำนวณ ภาษีอากรเป็นร้อยละของฐานภาษี สิ่งที่ใช้เป็นฐานภาษี คือ รายได้สุทธิ์ จำนวนภาษีอากรที่คิด ้คำนวณออกมาจะเปลี่ยนแปลงไปตามอัตราภาษีอากรและฐานภาษีอากรเป็นสำคัญ อัตราภาษีอากร แบ่งได้ 3 ลักษณะ คือ

(1) อัตราภาษีอากรแบบก้าวหน้า (Progressive Rate) หมายถึง อัตราภาษีอากรจะ เพิ่มขึ้นเมื่อรายได้สุทธิ หรือ ฐานภาษี เพิ่มขึ้น

(2) อัตราภาษีอากรแบบคงที่ (Proportional Rate) หมายถึง อัตราภาษีจะคงที่ไม่ว่า ฐานภาษีอากรจะเปลี่ยนแปลงไปอย่างไร แต่จำนวนภาษีอากรจะผันแปรตามฐานของภาษี

(3) อัตราภาษีแบบถอยหลัง (Regressive Rate) หมายถึง อัตราภาษีจะลดลงเมื่อ ้<br>เทียบกับฐานภาษีที่เพิ่มขึ้นคือ ทุกคนจะเสียภาษีในจำนวนที่เท่ากันแต่เมื่อเทียบกับรายได้สุทธิของ ี แต่ละคนแล้ว จะพบว่าคนที่มีรายใด้สุทธิสูงขึ้นกลับเสียภาษีในอัตราที่ต่ำลง อัตราภาษีแบบถอยหลัง นี้เป็นอัตราภาษีทางอ้อมที่เก็บจากการบริโภคสินค้าบางประเภทที่ต้องติดอากรแสตมป์ เช่น สุรา บหรี่ ไพ่

## 2.1.3 แนวคิดเกี่ยวกับการวิเคราะห์ผลงานของภาษี (Tax Performance) 1. การวิเคราะห์ความสามารถในการหารายได้ของระบบภาษีอากรไทย

ภาษีอากรเป็นเครื่องมือที่สำคัญที่สุดของรัฐบาลทุกประเทศในการแสวงหารายได้ ดังนั้น นักวิชาการของประเทศต่างๆ มักให้ความสนใจศึกษามากเป็นพิเศษว่าระบบภาษีอากรของ ประเทศนั้นๆ มีความสามารถในการแสวงหารายได้แก่รัฐบาลมากน้อยเพียงใด จากการสำรวจงาน วิชาการของ รังสรรค์ ธนะพรพันธ์ (2527) จำแนกการศึกษาได้ 3 ประเด็น ดังต่อไปนี้

- 1. *ปัจจัยกำหนดรายใด้จากภาษีอากร* พิจารณาจากจำนวนรายใด้ภาษีอากรขึ้นอยู่กับ ้ปัจจัยอะไรบ้าง อะไรเป็นตัวกำหนดรายได้จากภาษีอากรทั้งระบบ และภาษีอากร แต่ละประเภท เป็นการศึกษาและประมาณการสมการหรือฟังก์ชันภาษีอากรนั่นเอง
- 2. ความสามารถในการหารายได้ของระบบภาษีอากร (Revenue Performance) ดัชนีที่ นิยมใช้มือยู่อย่างน้อย 2 ตัว คือ ความใหวตัวของภาษีอากรต่อรายได้ประชาชาติ (Tax Buoyancy) และความอื่ดหยุ่นของภาษีอากรต่อรายใด้ประชาชาติ (Tax Elasticity)
- 3. เสถียรภาพแห่งรายได้ภาษีอากร ในการศึกษาของ Groves and Kahn ใช้ความใหว ้ตัวของภาษีอากรเป็นดัชนีวัดเสถียรภาพของรายได้ภาษีอากร โดยเสถียรภาพแห่ง ้รายใค้รัฐบาลจะมีมากหากค่าความใหวตัวของภาษีอากรมีค่าน้อยกว่าหนึ่ง ในกรณี นี้ความแปรปรวนของรายใด้ประชาชาติจะชักนำให้เกิดความแปรปรวนแห่ง ้รายได้รัฐบาลในอัตราที่ต่ำกว่า ในกรณีสุดโต่งเมื่อความใหวตัวของภาษีมีค่าเท่ากับ ศูนย์ ใม่ว่าภาวะเศรษฐกิจจะผันผวนอย่างไร ก็หาทำให้มีการเปลี่ยนแปลงรายได้ จากภาษีอากรแต่อย่างใด

2. การวิเคราะห์ความสามารถในการรักษาเสถียรภาพทางเศรษฐกิจ

การพิจารณาบทบาทของภาษีในด้านการรักษาเสถียรภาพทางเศรษฐกิจ พิจารณาได้ จากการเปลี่ยนแปลงโดยอัตโนมัติของรายใด้ภาษีอากรว่า สามารถปรับตัวใด้ตามการเจริญเติบโต ึ่งองรายใด้ประชาชาติ โดยรัฐบาลไม่ได้ใช้การปรับเปลี่ยนมาตรการด้านภาษีอากรเลย (ไกรยุทธ ธีร ิตยาคีนันท์, 2521 : 139) ยกตัวอย่างให้เห็นในรูปแบบของนโยบายการจัดเก็บภาษีในอัตราก้าวหน้า (Progressive Rate) ในระหว่างที่ภาวะเศรษฐกิจตกต่ำส่งผลให้การผลิตของประเทศลดต่ำลง มีการ ว่างงานมากขึ้น รายใด้ของภาคครัวเรือนและฐรกิจลดลง ในระบบการเก็บภาษีในอัตราก้าวหน้าจะ ทำให้ปริมาณภาษีของครัวเรือนและธุรกิจจะต้องเสียให้กับรัฐบาลลดต่ำลงในอัตราที่สูงกว่าอัตรา ิลคลงของรายใด้ ทางกลับกันในระหว่างที่ภาวะเศรษฐกิจรุ่งเรือง รายใด้ภาคธุรกิจและครัวเรือนจะ เพิ่มขึ้น จะทำให้เขาต้องเสียภาษีในอัตราที่เพิ่มขึ้นมากกว่าอัตราเพิ่มขึ้นของรายใด้ส่งผลให้ระดับอุป

ี่สงค์และอุปทานรวมของระบบเศรษฐกิจค่อยๆ ชะลอลงและภาวะเงินเฟื่อจะคลายตัว โดยการเข้าสู่ ดุลยภาพใหม่โดยอัตโนมัติ สรุปได้ว่า การพิจารณาตามทรรศนะนี้เป็นการเน้นบทบาทของภาษีใน ฐานะที่เป็นเครื่องมือรักษาเสถียรภาพแบบอัตโนมัติ (Automatic Stabilizer)

ส่วนการเปลี่ยนแปลงรายได้ภาษีอันเกิดจากการเปลี่ยนแปลงมาตรการทางภาษีอากร โดยรัฐบาลเกิดจากการที่รัฐบาลใด้ใช้นโยบายการคลังแบบจงใจ (Discretionary Fiscal Policy) โดย ้การปรับเปลี่ยนมาตรการทางภาษีอากรเพื่อต้องการให้ส่งผลกระทบต่อรายได้จากภาษีอากรหรือ เพื่อวัตถุประสงค์โดยตรงในการแก้ไขความผันผวนของระบบเศรษฐกิจในขณะนั้น โดยมาตรการที่ รัฐบาลจะนำมาใช้อาจเป็นไปในลักษณะเหล่านี้คือ

- การเปลี่ยนแปลงโดยการขยายหรือลดฐานภาษีอากร
- การเปลี่ยนแปลงอัตราภาษีอากร
- การเปลี่ยนแปลงในบทบัญญัติเกี่ยวกับค่าลดหย่อนต่างๆ
- การเปลี่ยนแปลงในวิธีการบริหารการจัดเก็บภาษีอากร

ึการที่รัฐบาลได้ใช้มาตรการทางภาษีอากรนั้น อาจเนื่องจากโครงสร้างทางภาษีอากรที่ ้เป็นอยู่ไม่สามารถปรับตัวเองได้โดยอัตโนมัติจึงทำให้รัฐบาลจำเป็นต้องแสวงหารายได้เพิ่มขึ้น โดย ้การปรับเปลี่ยนมาตรการทางภาษีอากร และสรุปใด้ว่า การพิจารณาตามทรรศนะนี้เป็นการเน้น บทบาทของภาษีในฐานะที่เป็นเครื่องมือรักษาเสถียรภาพทางตามที่รัฐกำหนด (Discretionary Stabilizer)

## 2.1.4 แนวคิดเชิงทฤษฎีที่เกี่ยวกับดัชนีราคาผู้บริโภค

ึการพิจารณาแนวคิดเกี่ยวกับดัชนีราคาผู้บริโภคนั้น จำเป็นที่จะต้องเข้าใจในทฤษฎีเงิน เฟื่อ เนื่องจากดัชนีราคาผู้บริโภคเป็นตัวเลขที่ใช้ในการคำนวณอัตราเงินเฟือ ซึ่งจะมีความสอดคล้อง ้กัน กล่าวคือ ถ้าดัชนีราคาผู้บริโภคสูงขึ้นอย่างต่อเนื่อง ย่อมส่งผลต่อการเพิ่มขึ้นของอัตราเงินเฟ้อใน ทิศทางเดียวกัน (เสรี ลีลาลัย, 2542)

ทฤษฎีเงินเฟื่อเป็นทฤษฎีที่แสดงถึงภาวะเศรษฐกิจที่ขาดเสถียรภาพของระดับราคาและ บริการเนื่องจากระดับราคาสินค้าและบริการทั่วไปปรับตัวสูงขึ้นอย่างต่อเนื่อง

นิยามของเงินเฟื่อ จึงหมายถึง ภาวะเศรษฐกิจที่ระดับราคาสินค้าและบริการมีแนวโน้ม ้เพิ่มขึ้นอย่างต่อเนื่อง หรือถ้าพิจารณาจากค่าของเงิน เงินเฟ้อ หมายถึง ภาวะเศรษฐกิจที่ค่าของเงินมี แนวโน้มลดลงกย่างต่อเนื่อง

1) ค่าครองชีพสูงขึ้นเพราะระดับราคาสินค้าโดยทั่วไปสูงขึ้นทุกคนต้องแบกรับภาระค่า ้ครองชีพที่สูงขึ้นไม่โดยตรง ก็โดยอ้อม

2) การกระจายรายใด้เปลี่ยนแปลง ผู้มีรายได้ประจำซึ่งรายได้ไม่ได้เปลี่ยนไปตามราคา ของสินค้าและบริการดังเช่นผู้มือาชีพขายสินค้าและบริการ จะมีความเป็นอยู่ที่ฝืดเคืองขึ้น เช่น ข้าราชการ ลูกจ้าง และพนักงานที่มีรายได้เป็นเงินเดือนหรือค่าจ้าง

3) การคาดคะเนเงินเฟ้อสูงขึ้น เมื่อระบบเศรษฐกิจเกิดเงินเฟ้อและคนทั่วไปเข้าใจว่าค่า ของเงินลคลงโดยตลอด ดอกเบี้ยที่ได้รับมาจากการฝากเงินกับธนาคารไม่คุ้มกับค่าของเงินที่ลดลง จึงนำไปสู่การกักตุนสินค้า ราคาสินค้าจะขยับสูงขึ้นไปอีก คัชนีราคาผู้บริโภคก็จะเพิ่มขึ้นอย่าง ี รวดเร็ว เร่งให้แรงกดดันเงินเฟื่อ (Inflationary pressure) รนแรงขึ้น

4) ปริมาณการนำเข้าสูงขึ้น เมื่อระดับราคาสินค้าในประเทศสูงขึ้น ก็ย่อมดึงดูดให้มีการ ้นำเข้ามากขึ้น ปัญหาการขาดดลการค้าและคลบัญชีเดินสะพัดอาจเกิดขึ้นตามมา

5) เศรษฐกิจขาดเสถียรภาพ ถ้าภาวะเงินเฟ้อเกิดขึ้นต่อเนื่องเป็นเวลายาวนาน จะทำให้ ้เสถียรภาพเศรษฐกิจลดลง ส่งผลต่อการเกิดวิกฤตการณ์เศรษฐกิจรุนแรงได้

ิการพิจารณาเงินเฟ้อที่ปรากภนั้นจะมีความถกต้อง จำเป็นต้องนำปัจจัยต่อไปนี้พิจารณา ประกอบ คือ

ิ ก) มีการเปลี่ยนแปลงในคณภาพสินค้าหรือไม่ในกรณีที่ราคาสินค้าและบริการสงขึ้น ้ควรจะได้พิจารณาด้วยว่า คุณภาพของสินค้าและบริการสูงขึ้นด้วยหรือไม่ ถ้าคุณภาพสูงขึ้นในอัตรา เท่ากับ หรือสูงกว่าราคาที่เพิ่มขึ้นก็แสดงว่า ราคาที่แท้จริงของสินค้าและบริการชนิดนั้นมิได้เพิ่มขึ้น ้เพราะฉะนั้น การที่ราคาเพิ่มขึ้นในกรณีนี้จึงมิได้แสดงว่าเงินเฟือสูงขึ้น ในทางกลับกันแม้ว่าผู้ผลิต จะไม่ได้ปรับราคาขายเพิ่มขึ้นแต่ใช้วิธีการปรับลดคุณภาพของสินค้าลงมา(Adulteration) ก็ถือว่าได้ ปรับราคาที่แท้จริงขึ้นไป และเป็นส่วนหนึ่งที่ทำให้เกิดเงินขึ้น

ข) มีการควบคุมราคาสินค้าหรือไม่ ในระบบเศรษฐกิจตลาด (Market economy) ซึ่งมี การควบคุมราคาสินค้า (price control) เช่น การควบคุมราคาขั้นสูงที่กำหนดราคาควบคุมไว้ต่ำกว่า ้ ราคาดุลยภาพ หรือการควบคุมราคาขั้นต่ำที่กำหนดราคาควบคุมไว้สูงกว่าราคาดุลยภาพนั้น ในการ ้จัดทำดัชนีราคา ก็จะคำนวณโดยใช้ราคาขั้นสูง และราคาขั้นต่ำที่รัฐกำหนดไว้ ซึ่งในความเป็นจริง แล้วราคาควบคุมเป็นราคาที่มิได้สะท้อนภาวะอุปสงค์และอุปทานที่เป็นจริง ทั้งยังอาจมีการซื้อขาย ี่ที่ไม่เป็นไปตามรากากวบคุมอีกด้วยเช่นการกำหนดรากาขั้นสูง เพราะสินค้านั้นมีอุปสงค์มากกว่า ้อุปทาน จึงอาจมีการซื้อขายในตลาดมืดในราคาที่สูงกว่าราคาควบคุมก็เป็นได้ ซึ่งราคาที่ซื้อขายกัน ึ่งริงๆ ในตลาดมืดจะเป็นราคาที่ใช้คำนวณเงินเฟ้อใด้ถูกต้องกว่า แต่เนื่องจากเป็นราคาที่ผิดกฎหมาย

จึงไม่อาจเก็บข้อมูลที่ถูกต้องได้ ทำให้ต้องใช้ราคาควบคุมเป็นเกณฑ์ในการคำนวณจึงกล่าวได้ว่า ยิ่ง มีการควบคุมราคาสินค้ามากเท่าไร ความถูกต้องน่าเชื่อถือของดัชนีราคาก็จะยิ่งน้อยลงเท่านั้น

ี ค) การเปลี่ยนแปลงการบริโภค มีลักษณะเป็นการชั่วคราวหรือไม่ การเพิ่มขึ้นของราคา ี่สินค้าและบริการในบางขณะ ก็มีลักษณะเป็นการเพิ่มขึ้นเพียงชั่วคราว เช่น ในช่วงหลังจากที่ ประเทศผ่านเหตุการณ์สงครามมาใหม่ๆ ความต้องการสินค้าและบริการเพื่อการบริโภคและ ซ่อมแซมปฏิสังขรณ์สิ่งต่างๆ อยู่ในระดับสูง ทำให้ราคามีแนวโน้มที่จะเพิ่มขึ้นอย่างรุนแรงได้แต่ อาจเป็นเพียงระยะเวลาไม่นาน ถ้าปริมาณการผลิตสามารถสนองตอบความต้องการได้ทัน หรือ รัฐบาลอาจนำเงินสำรองออกมาใช้ เพื่อสั่งสินค้าเข้าประเทศเป็นการบรรเทาความขาดแคลน ภายในประเทศก็ได้ ซึ่งจะไม่ทำให้ราคาสินค้าและบริการปรับตัวสูงขึ้นอย่างรุนแรงต่อไปแรงกดดัน ้เงินในกรณีนี้ก็จะอ่อนตัวลงในที่สด

ึง) มีการจัดเก็บภาษีและมีการให้เงินอุดหนุนหรือไม่ ในกรณีที่มีการจัดเก็บราคาสินค้า ้เช่น ภาษีสรรพสามิต (excise tax) ซึ่งเป็นภาษีที่เก็บจากผู้ผลิต แล้วผู้ผลิตได้เอาไปรวมเข้าเป็น ้ต้นทุนการผลิตสินค้า จากนั้นจึงบวกเพิ่มเข้าไปในราคาขายเพื่อเป็นการผลักภาระมายังผู้ซื้ออีกทอด หนึ่ง จึงมีปัญหาว่า ในการคำนวณดัชนีราคา ควรจะใช้ราคาสินค้าที่เป็นราคาก่อนหรือหลังการเก็บ ึภาษี เพราะราคาก่อนภาษีจะสะท้อนภาวะความต้องการที่เป็นจริงมากกว่า ในขณะที่ราคาหลังภาษี ้เป็นราคาซึ่งเป็นผลมาจากแนวนโยบายรัฐ ทำให้ไม่อาจมองเห็นความขาดแคลนสินค้าตามที่เป็น จริงได้ แต่ในทางปฏิบัติ ต้องใช้ราคาหลังภาษีเพราะเป็นราคาที่สามารถเก็บข้อมูลได้ ในทางกลับกัน ในกรณีที่มีการจ่ายเงินอุคหนุนให้แก่ผู้ที่ซื้อสินค้าที่เป็นประโยชน์แก่ผู้บริโภค ก็จะทำให้ไม่สามารถ เห็นถึงระดับความต้องการสินค้าที่แท้งริงได้เช่นเดียวกัน จึงควรใช้ราคาสินค้าที่หักเงินอุดหนุน (subsidy) แต่ในทางปฏิบัติจะใช้ข้อมูลราคาสินค้าจากราคาที่มีการซื้อขายจริงเช่นเดียวกับกรณีที่มี ึการเก็บภาษี ดังนั้น ในกรณีที่มีการเก็บภาษีจากสินค้าและให้เงินอุดหนุนแก่ผู้บริโภค จึงต้องเข้าใจ ว่า ดัชนีราคาที่คำนวณใด้จะไม่สามารถสะท้อนภาวะความต้องการบริโภคที่เป็นจริงได้อย่างถูกต้อง สมบรณ์ทั้งหมด

ึจ) ความตกต่ำของผลผลิตเกิดจากวิกฤติการณ์ระยะสั้นหรือไม่ ในบางช่วงเวลา ประเทศ อาจประสบกับภัยธรรมชาติที่ร้ายแรง เช่น แผ่นดินไหว วาตภัย อุทกภัย โรคระบาดฯลฯ ซึ่งส่งผลให้ ปริมาณผลผลิตของประเทศลดลง และทำให้ระดับราคาสินค้าภายในประเทศมีแนวโน้มสูงขึ้นอย่าง รุนแรงในระยะเริ่มแรกจนกระทั่งเมื่อได้มีการแก้ไขปัญหา ก็จะทำให้ภาวะชะงักงัน กลับมาฟื้นแล้ว ้ และการผลิตกลับคืนสู่สภาพเดิม จึงเห็นได้ว่า การสูงขึ้นของคัชนีราคาในกรณีนี้ เป็นเพียงชั่วระยะ ้สั้น หรือเฉพาะปีใดปีหนึ่งเท่านั้น ไม่ส่งผลให้เกิดเป็นภาวะเงินเฟืออย่างต่อเนื่องเพราะฉะนั้น ถ้า หากศึกษาข้อมูลดัชนีราคาแบบอนุกรมเวลาหลายปีติดต่อกัน แล้วพบว่าดัชนีราคาบางปีสูงผิดกว่าปี

อื่น ก็ควรจะต้องค้นหาสาเหตุว่าเป็นเพราะมีวิกฤตการณ์เกี่ยวกับการผลิตที่เกิดขึ้นเพียงชั่วระยะสั้น หรือไป

ฉ) ประเภทดัชนีราคาที่ใช้คำนวณเงินเฟือ ดัชนีราคาที่นิยมใช้ในการคำนวณอัตราเงิน เฟื่อนั้นมีอยู่ 3 ชนิด คือ (1) GNP Deflator (2) ดัชนีราคาผู้ผลิต (Producer Price Index:PPI) และ (3) ดัชนีราคาผู้บริโภค (Consumer Price Index:CPI)

# อัตราเงินเฟ้อที่คำนวณได้มากจาก ดัชนีราคาที่นิยมใช้นั้นมีอยู่ 3 ชนิด คือ

1) **GNP Deflator** เป็นดัชนีราคาที่มีขอบเขตกว้างขวางครอบคลุมราคาสินค้าและบริการ ทุกชนิดในระบบเศรษฐกิจ ทั้งที่เป็นรายการของภาคเอกชนและรัฐบาล การจัดทำดัชนีนี้จะต้องใช้ เวลามาก และมักมีข้อผิดพลาดเกิดขึ้นใด้ง่าย ดัชนีประเภทนี้จึงเหมาะที่จะใช้วิเคราะห์ภาวะระดับ ราคาในระยะสั้น แต่อาจใช้มองภาพรวมของระบบเศรษฐกิจได้ เช่น ใช้ปรับค่าของรายได้ ประชาชาติที่เป็นตัวเงิน (Money GDP) ให้เป็นรายใด้ประชาชาติที่แท้จริง (real GNP) เท่านั้น แต่ 1 ไม่ใด้สะท้อนรายละเอียดเกี่ยวกับภาวะค่าครองชีพอย่างชัดเจน เพราะเป็นดัชนีที่คำนวณรวมสินค้า ไว้ทุกชนิดนอกเหนือไปจากสินค้าบริโภคดังนั้นหากราคาสินค้าที่จำเป็นแก่การบริโภคเปลี่ยนแปลง เพิ่มขึ้นในขณะที่ราคาสินค้าอื่น ซึ่งมิใช่สินค้าบริโภคจำเป็นปรับลดลงมาเป็นเปอร์เซ็นต์เท่ากัน หรือ  $\overline{a}$ มากกว่าก็จะทำให้มองไม่เห็นการเปลี่ยนแปลงภาวะค่าครองชีพได้อย่างชัดเจน GNP Deflator จึงเป็นดัชนีราคาที่ใช้ใด้ในขอบเขตจำกัด

2) ดัชนีราคาผู้ผลิต (Producer Price Index : PPI) เป็นดัชนีราคาที่ใช้วัดการ เปลี่ยนแปลงเฉลี่ยของราคาสินค้าที่ผู้ผลิตขายภายในประเทศ โดยที่ไม่รวมสินค้านำเข้า มองในอีก แง่หนึ่ง PPI เป็นดัชนีราคาที่คำนวณจากราคาสินค้าที่ส่งออกจากโรงงานใปจนถึงร้านค้าหรือเป็น ระดับราคาสินค้าที่ผู้ผลิตขายให้แก่ ผู้ที่เป็นตัวแทนจำหน่าย และร้านค้าปลีกหรือเป็นราคาก่อนที่จะ ถึงมือผู้บริโภค หรือก็คือ ต้นทุนของสินค้าที่ผู้ค้าปลีกรับมาจากโรงงาน ดัชนีราคาผู้ผลิตจึงเป็นดัชนี ราคาที่สะท้อนถึงภาวะต้นทุนการผลิตของผู้ผลิตใด้ เพราะฉะนั้นจึงเป็นดัชนีที่ ้ เพราะฉะนั้นจึงเป็นดัชนีที่บอกการ เปลี่ยนแปลงภาวะธุรกิจใค้เป็นอย่างคี

3) ดั<mark>ชนีราคาผู้บริโภค (Consumer Price Index : CPI) หมายถึง ดัชนีราคาที่ใช้วัดการ</mark> เปลี่ยนแปลงของระดับราคาสินค้าบริโภคต่างๆ ซึ่งประกอบด้วย ราคาสินค้าประเภทอาหารและ เครื่องดื่ม เครื่องนุ่งห่ม เคหสถานและที่อยู่อาศัย ยารักษาโรค ค่าตรวจรักษาและบริการ พาหนะ ขนส่งและการสื่อสาร การบันเทิง การอ่านและการศึกษา ยาสูบและเครื่องคื่มมีแอลกอฮอล์ ดัชนี ราคาผู้บริโภคเรียกได้อีกอย่างหนึ่งว่า ดัชนีค่าครองชีพ (Cost-of-living index) กล่าวคือ ถ้าดัชนีราคา ผู้บริโภคปรับตัวสูงขึ้น ก็แสดงว่า ค่าครองชีพของประชาชนสูงขึ้น ดังนั้น จึงเป็นดัชนีราคาที่นิยมใช้ ในการกำหนดมาตรการ หรือนโยบายเศรษฐกิจด้านต่างๆ เช่น การเก็บภาษี การกำหนดอัตราค่าจ้าง ขั้นต่ำและโครงการสวัสดิการสังคมต่างๆ

้การเปลี่ยนแปลงของดัชนีราคาทั้งสามชนิดดังกล่าวข้างต้น จะเป็นไปในทิศทางเดียวกัน ในระยะยาว แต่ในระยะสั้นอาจมีทิศทางเปลี่ยนแปลงที่แตกต่างกันได้เพราะมีรายการสินค้าและ ำเริการที่เป็นองค์กระกอบในการคำนวณแตกต่างกัน

ี การคำนวณดัชนีราคา การวัดการเพิ่มขึ้นของดัชนีราคา จะใช้ความรู้สึกของคนที่เป็น ผู้บริโภคมาวัดอย่างเดียวไม่ได้ แต่ต้องวัดในรูปของค่าเฉลี่ยและมีการนำเอาราคาสินค้าทุกๆ ชนิดมา ้คำนวณตามวัตถุประสงค์ของดัชนีแต่ละประเภท เช่น ถ้าเป็นดัชนีราคาผู้บริโภค ก็ต้องนำเอาราคา สินค้าและบริการที่ผู้บริโภคซื้อบริโภคทุกชนิด มาทำการคำนวณคัชนีราคา หรือถ้าเป็นคัชนี GNP Deflator ก็ต้องนำเอาราคาสินค้าและบริการทุกชนิดที่มีอยู่ในระบบเศรษฐกิจมาคำนวณดัชนีราคา

> สูตรของ Laspeyres 1.

$$
P_i = \frac{\sum P_n Q_o}{\sum P_o Q_o} \times 100
$$

สตรของ Paasche

$$
P_i = \frac{\sum P_n Q_n}{\sum P_o Q_n} \times 100
$$

โดยที่

หมายถึง ราคาสินค้าทุกชนิดในปีที่ต้องการคำนวณดัชนีราคา  $P_{\perp}$ 

หมายถึง ราคาสินค้าทุกชนิดในปีฐาน  $P_{\alpha}$ 

หมายถึง ปริมาณสินค้าทุกชนิดในปีที่ต้องการคำนวณดัชนีราคา  $Q_{n}$ 

ิหมายถึง ราคาสินค้าทุกชนิดในปีจาน  $\overline{O}$ 

โดยปกติ ดัชนีราคาที่ได้จากการคำนวณตามสูตรทั้งสองจะไม่เท่ากัน แต่จะใกล้เคียงกัน ซึ่งแสดงว่า สามารถใช้ประโยชน์ได้เหมือนทั้งสองสูตร แต่อย่างไรก็ตาม ในระหว่างสูตรทั้งสอง อาจจะมีข้อเค่นข้อค้อยต่างกันเล็กน้อย คือ สูตรแรกเป็นสูตรที่ใช้ ปริมาณในปีฐาน(base-year quantities) หรือ Q. เป็นตัวถ่วงน้ำหนัก ซึ่งจะทำให้มองเห็นการเปลี่ยนแปลงที่นับจากปีฐานได้ ์ ชัดเจนกว่าสตรที่สองซึ่งใช้ปริมาณในปีที่คำนวณดัชนีราคาหรือ Q" เป็นตัวถ่วงน้ำหนักจะสังเกตได้ ว่า ค่าดัชนีราคาที่คำนวณจากสูตรข้างต้นจะคูณค้วย 100 เสมอ ซึ่งหมายความว่าคำนวณค่าออกมา ้เป็นเปอร์เซ็นต์ หรือก็คือค่าดัชนีราคาที่คำนวณใด้จะบอกให้รู้ว่าระดับราคาสินค้าและบริการ (Price level) ในปีที่ต้องการคำนวณคัชนีราคามีค่าสูงกว่าระดับราคาในปีฐานซึ่งมีค่าเท่ากับ 100 อยู่กี่ เปอร์เซ็นต์

2.1.5 แนวทางการเก็บภาษีอากรเพื่อการเจริญเติบโตทางเศรษฐกิจ (the income maximization approach)

้ แนวทางนี้ใช้ระบบภาษีและเงินอุคหนุนในการเพิ่มรายได้ประชาชาติให้มากขึ้นโดยผ่าน ึการจัดสรรทรัพยากรใหม่ที่ก่อให้เกิดผลเพียงครั้งเดียว และใช้ภาษีและเงินอุดหนุน ในการกระตุ้น ้ความเจริญเติบโตทางเศรษฐกิจเป็นรายปี ในส่วนของการจัดสรรทรัพยากรใหม่ สามารถทำได้ เช่น ี การเก็บภาษีจากบริษัทที่มีการผลิตสินค้าและบริการมากเกินไป เพื่อให้มีการลดการผลิตลง และนำ ทรัพยากรที่ใช้ลดลงนั้นไปใช้ในกิจการอื่นหรือไปอุดหนุนบริษัทอื่นที่มีการผลิตที่น้อยเกินไป หรือ การเรียกเก็บภาษีจากภูมิภาคที่มีความเจริญเติบโตทางเศรษฐกิจมากเพื่อให้มีการย้ายการลงทุนไปยัง ึฏมิภาคอื่นและกระจายความเจริญออกไป สำหรับการใช้ภาษีและเงินอุดหนุนในการกระตุ้นความ ้เจริญเติบโตทางเศรษฐกิจกีสามารถทำใด้หลายวิธีเช่นเดียวกันตัวอย่างเช่น ในการกระตุ้นการลงทุน ิสามารถทำได้โดยการให้เงินอดหนนหรือให้การยกเว้นภาษีแก่อตสาหกรรมที่ต้องการส่งเสริมให้มี ึการลงทุน หรือการส่งเสริมให้มีการวิจัยและพัฒนาเพื่อเพิ่มประสิทธิภาพในการผลิต

้การรักษาเสถียรภาพทางเศรษฐกิจโดยใช้นโยบายทางการคลังหรือการใช้การใช้จ่ายและ ้การหารายใด้ของรัฐบาลสามารถทำใด้ โดยใช้กฎที่วางไว้ล่วงหน้าเกี่ยวกับการเก็บภาษีเงินได้โดย อัตโนมัติ กฎนี้คือการเก็บภาษีเงินใด้ในอัตราก้าวหน้าเพราะเมื่อเศรษฐกิจขยายตัว ภาษีที่เก็บได้ก็จะ มีมากขึ้นด้วยแต่หากเศรษฐกิจหดตัวภาษีที่เก็บได้ก็จะมีน้อยลง ซึ่งเป็นการช่วยรักษาเสถียรภาพทาง เศรษฐกิจได้โดยอัตโนมัติ (Automatic stabilizer) ดังนั้นการรักษาเสถียรภาพทางเศรษฐกิจโดย ้อัตโนมัติต้องใช้อัตราภาษีในอัตราก้าวหน้า โดยอัตราภาษีที่ควรจัดเก็บนั้นมีกฎเกณฑ์ในการตั้งอยู่ 2 ประการด้วยกัน คือ

1. เก็บภาษีในอัตราที่ทำให้งบประมาณสมดุล คือทำให้รายได้ของรัฐบาลมีเท่ากับรายจ่าย ของรัฐบาลนั้นคือ

 $\text{DEF} = \text{G} - \text{tY} + \text{R}$ โดยที่ DEF คือ การขาดดุลงบประมาณ  $DEF = G - tY + R$ ยาลัยเชียงไหม G คือ รายจ่ายโดยตรงของรัฐบาล tY คือ จำนวนภาษีที่รัฐบาลจัดเก็บได้ทั้งหมด (T) ซึ่งมีค่าเท่ากับอัตราภาษี คูณ รายใด้ประชาชาติ (Y) R คือ รายจ่ายประเภทเงินโอนของรัฐบาล หรือ tY  $G + R$  $\equiv$  $(2)$  $t =$  $(3)$ 

้อัตราภาษีที่ควรใช้มีค่าดังสมการข้างต้น การคิดอัตราภาษีที่ใช้โดยวิธีนี้มีข้อสังเกตคือ เมื่อ รายได้เพิ่มสูงขึ้นอัตราภาษีที่ใช้จะมีค่าลดลง หรือเมื่อรายได้ลดลงอัตราภาษีที่ใช้จะมีค่าเพิ่มขึ้นทำให้ เป็นการสนับสนุนให้เศรษฐกิจมีการขยายตัวมากขึ้นหรือหดตัวมากขึ้น ก่อให้เกิดความไม่มี เสถียรภาพ

2. เก็บภาษีในอัตราที่ทำให้งบประมาณสมดลที่ระดับการจ้างงานเต็มที่ นั่นคือ

$$
W_{\text{F}}^{\text{F}} = G - tY + R = 0
$$
\n
$$
t^*Y_{\text{FE}} = G + R
$$
\n
$$
t = \frac{G + R}{Y_{\text{FE}}}
$$
\n(4)

โดยที่ DEFF คือ การขาดดุลงบประมาณของรัฐบาล เมื่อสมมติให้รายได้รัฐบาลอยู่ที่ระดับ ิการจ้างงาบเต็บที่

 ${\rm Y}_{\scriptscriptstyle \rm FE}$  คือ ระดับรายได้ที่มีการจ้างงานเต็มที่

t\* คือ อัตราภาษีที่จัดเก็บเมื่อมีการจ้างงานเต็มที่

้อัตราภาษีที่ใช้จะทำให้งบประมาณของรัฐบาลสมดุลขณะที่เศรษฐกิจมีการจ้างงานเต็มที่ ้ดังนั้นถ้าเมื่อใดที่อุปสงค์ของภาคเอกชนลดลง รายใด้ของรัฐบาลจะลดลงด้วย หรือรายใด้ของ รัฐบาลจะเพิ่มขึ้นหากอุปสงค์ของภาคเอกชนเพิ่มขึ้น ซึ่งจะช่วยรักษาเสถียรภาพทางเศรษฐกิจได้โดย อัตโนมัติ และเมื่อรัฐบาลใด้กำหนดค่า t\* แล้วแม้ว่าระดับของรายได้ไม่ได้อยู่ ณ การจ้างงานเต็มที่ อย่างไรก็ตาม การกำหนดค่า เ\* เป็นไปได้ยากในทางปฏิบัติ (ชัยวัฒน์ นิ่มอนุสรณ์สกุล,2544)

## 2.1.6 ทฤษฎีในการวิเคราะห์ข้อมูลอนุกรมเวลาทางเศรษฐมิติ

## 1) การทดสอบ Unit Root

นัยที่สำคัญของการทดสอบ Unit Root ต่อการวิเคราะห์ทางเศรษฐมิติกี่คือ ถ้าหากพบว่า ข้อมูลใดมีลักษณะเป็นข้อมูลอนุกรมเวลาในลักษณะที่ไม่นิ่ง Non – stationary คือมีintegrated of order เท่ากับ 1 หรือ I (1) จำเป็นต้องปรับข้อมูลเหล่านั้นให้เป็น Stationary process เสียก่อน แล้วจึง จะทำการประมวลผลทางเศรษฐมิติต่อไป ยกเว้นเฉพาะในกรณีที่ตัวแปรเหล่านั้นมีความสัมพันธ์ใน เชิงดุลยภาพระยะยาว ทั้งนี้เพื่อหลีกเลี่ยงปัญหาทางด้านความสัมพันธ์ที่ไม่แท้จริง (Spurious relationships)

การทดสอบ Unit Root หรืออันดับความสัมพันธ์ของข้อมูล นิยมทดสอบด้วยวิธีของ Dickey and Fuller เนื่องจากใช้ได้กับการศึกษาที่มีจำนวนข้อมูลไม่มากนัก เหมาะสมกับการ ประยุกต์ใช้กับการวิเคราะห์เชิงประจักษ์ในกรณีของประเทศกำลังพัฒนา ที่มักประสบปัญหาความ ี พอเพียงของข้อมล สามารถแบ่งออกได้ 2 วิธี ดังนี้

วิธีที่ 1 Dickey - Fuller Test (DF) เริ่มต้นด้วยการประมาณการ Autoregressive Model ซึ่งมีสมการที่ต้องการทดสอบอยู่ 3 สมการ (At level) คือ

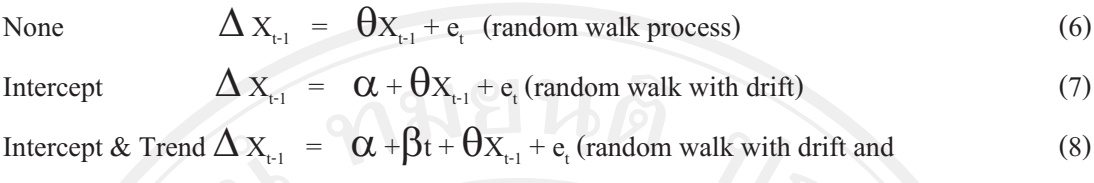

linear time trend

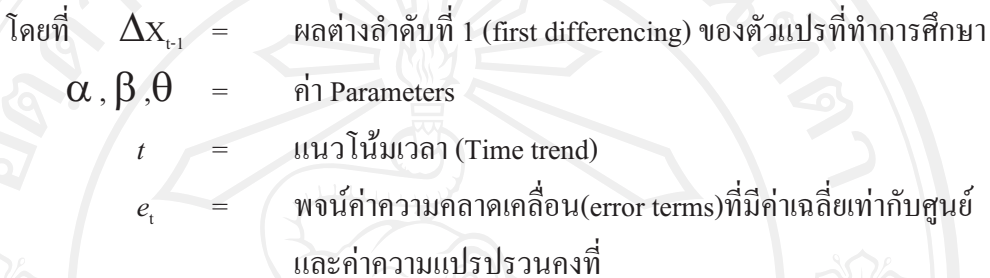

ในการทดสอบจะพิจารณาค่า  $\theta$  โดยเปรียบเทียบกับค่าสถิต t (t – statistics) ที่คำนวณ ใค้กับค่าที่เหมาะสมอยู่ในตาราง Dickey – Fuller ซึ่งมีสมมุติฐานการทดสอบดังนี้

 $H_0$ :  $\theta = 0$  ข้อมูลมีลักษณะไม่นิ่ง (non – stationary)

 $H_1$ :  $\theta$  < 0 ข้อมูลมีลักษณะนิ่ง (stationary)

ถ้ายอมรับ  $\, {\rm H}_{_{0}} \colon \Theta \, =$  0 จะได้ว่า  $\, {\rm p}$  = 1 หมายความว่า  ${\rm X}_{_{\rm t}}$ มียูนิทรูทหรือ  ${\rm X}_{_{\rm t}}$ มีลักษณะไม่ ี นิ่ง เนื่องจากข้อมูลอนุกรมเวลา ณ เวลา t มีส่วนสัมพันธ์กับข้อมูลอนุกรมเวลา ณ เวลา t-1 แต่ถ้า ยอมรับ  $H_i: \Theta < 0$  จะได้ว่า p<1 หมายความว่า  $X_i$  ไม่มียูนิทรูท หรือ  $X_i$ มีลักษณะนิ่ง

วิธีที่ 2 Augmented Dickey - Fuller Test (ADF) เป็นวิธีที่ใช้ทดสอบการหาค่า Unit Rootใด้ดีกว่าโดยเฉพาะอย่างยิ่งในกรณีที่พจน์ค่าความคลาดเคลื่อน (E) มีความสัมพันธ์กันเองใน ระดับสูง หรือ แบบจำลองที่ใช้ในการทดสอบมีปัญหา autocorrelation ดังนั้นเพื่อแก้ปัญหาดังกล่าว

จึงทำการปรับสมการใหม่ โดยใส่ตัวแปรล่า (lag) เข้าไปในลำดับที่สูงขึ้น ได้สมการ 3 รูปแบบดังนี้

None 
$$
\Delta X_{t} = \theta X_{t-1} + \sum_{i=1}^{p} \phi \Delta X_{t-1} + e_{t} \text{(random walk process)}
$$
(9)  
Intercept 
$$
\Delta X_{t} = \alpha + \theta X_{t-1} + \sum_{i=1}^{p} \phi \Delta X_{t-1} + e_{t} \text{(random walk with drift)}
$$
(10)

Intercept & Trend  $\Delta X_t = \alpha + \beta t + \theta X_{t-1} + \sum_{i=1}^{p} \phi \Delta X_{t-1} + e_t$  (random walk with drift and  $(11)$ -linear time trend)

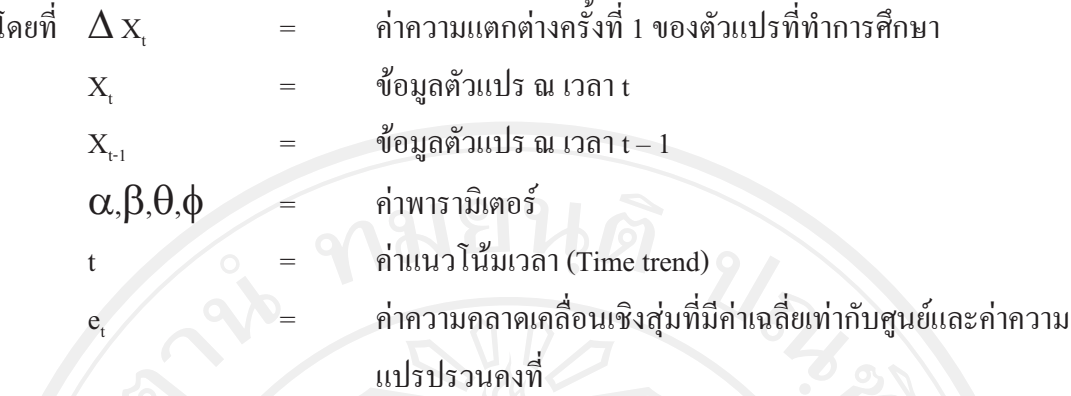

 $\overline{\phantom{a}}$ 

ึจำนวนของ Lagged term (p) ที่เพิ่มเข้าไปในสมการขึ้นอยู่กับความเหมาะสมของแต่ ิละงานวิจัย หรือเพิ่มจำนวน lag ในสมการจนกว่าส่วนของค่าความคลาดเคลื่อนจะไม่เกิดปัญหา ิสหสัมพันธ์ของตัวคลาดเคลื่อน (Autocorrelation)

การทดสอบสมมติฐานทั้งวิธี Dickey – Fuller Test(AD)และวิธี Augmented Dickey – Fuller Test (ADF) เป็นการทดสอบว่าตัวแปรที่ทดสอบ (X.) มี unit root หรือไม่ ซึ่งสามารถหาได้ จากค่า  $\theta$  ถ้าค่า  $\theta$  มีค่าเท่ากับ 0 แสดงว่าตัวแปร  $\boldsymbol{\mathrm{x}}$ , นั้นมี unit root โดยมีสมมติฐานในการทดสอบ คือ

> $H_0$ :  $\theta = 0$  ข้อมูลมีลักษณะ ไม่นิ่ง (non – stationary)  $H_1$ :  $\theta$  < 0 ข้อมูลมีลักษณะนิ่ง (stationary)

สามารถทดสอบสมมติฐานได้โดยการเปรียบเทียบก่าสถิติ t (t – Statistic) ที่กำนวณได้ กับค่าในตาราง Dickey – Fuller ซึ่งค่าสถิต t (t – Statistic) ที่จะนำมาทดสอบสมมติฐานในแต่ละ รูปแบบนั้นจะต้องนำไปเปรียบเทียบกับตาราง Dickey – Fuller ณ ระดับต่างๆ ถ้าสามารถปฏิเสธ สมมติฐานใด้แสดงว่าตัวแปรที่นำมาทดสอบเป็น Integrated of order 0 แทนใด้ด้วย  $\rm X$ ,  $\sim$  I(0)

กรณีที่การทดสอบสมมติฐานพบว่า X, มียูนิทรูทนั้นต้องนำค่า $\Delta$ X, มาทำ Differencing จนกระทั่งสามารถปฏิเสธสมมติฐานที่ว่า $\mathbf{x}_{\cdot}$ มีความไม่นิ่งของข้อมูลได้ เพื่อทราบ order integration (d) ว่าอยู่ในระดับใด [X,  $\sim$  I(d); d > 0]

#### 2) Vector Autoregression (VAR)

Johansen and Dinardo (1997,p287) ใค้กล่าว ถ้าเรามี column vector ซึ่งมีตัวแปรที่ แตกต่างกัน k ตัว  $\mathbf{y}_{\mathrm{t}} = [\mathbf{y}_{\mathrm{1t}}, \mathbf{y}_{\mathrm{2t}}, \text{ ... }, \mathbf{y}_{\mathrm{k} \mathrm{t}}]^{\prime}$ และเราสร้างแบบจำลองของเวคเตอร์นี้ในรูปของค่าที่ผ่าน มาในอดีตของเวกเตอร์ดังกล่าวนี้ ผลที่ได้ก็คือ Vector autoregression หรือ VAR VAR(p) process สามารถเขียนได้ดังนี้

$$
y_{t} = m + A_{1}y_{t-1} + A_{2}y_{t-2} + \dots + A_{p}y_{t-p} + \mathcal{E}_{t}
$$
  
\n
$$
\tilde{\mathbb{I}}_{\mathfrak{H}} \tilde{v} \tilde{\mathfrak{h}} \quad A_{i} = k \times k \quad \text{matrix } \mathfrak{V}_{\mathfrak{H}} \tilde{\mathfrak{H}} \text{vars} \tilde{\mathfrak{h}} \text{vars} \qquad (12)
$$

 $k \times 1$  vector ของค่าคงตัวหรือค่าคงที่ (constants) m  $\rm{k}\times1$  ของ white noise process โดยที่คุณสมบัติดังนี้  $\mathcal{E}$ 0 สำหรับทุกค่าของ t  $E(E)$ 

$$
E(E_i, E'_s) = \begin{cases} \Omega_i s = t & (13) \\ 0 & s \neq t \end{cases}
$$

= เมทริกซ์ความแปรปรวนร่วมซึ่งได้ถูกสมมุติให้มีลักษณะเป็นบวกแน่นอน โดยที่  $\Omega$ (positive definite) สำหรับ  $\varepsilon$  นั้นมีลักษณะ serially uncorrelated แต่อาจจะ เป็นcontemporaneously correlated ใต้ (Johansen and Dinardo, 1997, p287)

วิธีการของ VAR นี้คล้ายกับ simultaneous – equation modeling ในลักษณะที่มีการ พิจารณาหลายตัวแปรภายใน (several endogenous variables) พร้อม ๆ กันแต่ว่าใน VAR นั้น แต่ละตัวแปรภายใน (endogenous variables) จะถูกอธิบายโดยค่าล่าหรือค่าล้าหลัง (lagged values) หรือค่าในอดีต (past values) ของตัวแปรภายใน (endogenous variables) นั่นและค่าล่าหรือค่าล้า หลัง (lagged values) ของตัวแปรภายในอื่น ๆ (all other endogenous variables) ในแบบจำลองโดย ปกติแล้วจะไม่มีค่าตัวแปรภายนอก (exogenous variables) ในแบบจำลอง(Gujarati,2003 :p837)

Enders (1995, p294) ได้ยกตัวอย่างระบบอย่างง่ายที่มีสองตัวแปร ดังนี้

$$
y_{t} = b_{10} - b_{12}z_{t} + \gamma_{11}y_{t-1} + \gamma_{12}z_{t-1} + \mathcal{E}_{yt}
$$
\n(14)

$$
z_{t} = b_{20} - b_{21}y_{t} + \gamma_{2t}y_{t-1} + \gamma_{22}z_{t-1} + \mathcal{E}_{zt}
$$
 (15)

โดยที่มีข้อสมมติว่า

(1) ทั้ง  $\bar{y}_t$  และ z, จะมีลักษณะนิ่ง (stationary)

(2)  $\mathbf{E}_{\mathrm{vt}}$ และ  $\mathbf{E}_{\mathrm{zt}}$  คือ white noise disturbance โดยมีส่วนเบี่ยงเบนมาตรฐาน (standard deviation) เท่ากับ  $\sigma_{v}$  และ  $\sigma_{z}$  ตามลำดับและ

(3)  $\{\mathcal{E}_{\mathsf{y}t}\}\$  unes  $\{\mathcal{E}_{\mathsf{z}t}\}\$  are  $\{\mathcal{E}_{\mathsf{z}t}\}\$  are uncorrelated white – noise disturbances สมการ (14) และ (15) กี่คือ first – order vector autoregression (VAR) เนื่องจากความยาวของความ ล่า (lag length) ที่ยาวที่สุดมีค่าเท่ากับ 1 โครงสร้างของระบบได้รวมข้อมูลที่สะท้อนกลับ (feed back) เนื่องจาก y, และ z, ถูกอนุญาตให้มีผลกระทบซึ่งกันและกันยกตัวอย่างเช่น -b<sub>12</sub> ก็คือ ผลกระทบในช่วงเวลาเดียวกัน(หรือในเวลาเดียวกัน) ของการเปลี่ยนแปลงของ z, ต่อ  $_{\mathrm{y_{t}}}$ และ  $\gamma_{_{21}}$  ก็ คือผลกระทบของการเปลี่ยนแปลงใน  $_{\rm{y_{t-1}}}$  หนึ่งหน่วยต่อ  $_{\rm{z_t}}$  โปรคสังเกตว่า  $\rm{\epsilon_{v_t}}$ และ  $\rm{\epsilon_{z_t}}$ คือ  $\rm{\ pure}$ 

27

innovations (หรือ shocks) ใน  $y_t$ และ z $_t$  ตามลำดับ และแน่นอนที่สุด ถ้า  $b_{21}$ ไม่เท่ากับศูนย์  $\epsilon_{y_t}$  ก็จะ มีผลกระทบซึ่งเกิดขึ้นในเวลาเดียวกันโดยทางอ้อม (an indirect contemporaneous effect ) ต่อ z. และถ้า  $\mathbf{b}_{12}$  ไม่เท่ากับศูนย์  $\boldsymbol{\epsilon}_{\mathrm{z}}$  ก็จะมีผลกระทบในเวลาเดียวกันโดยทางอ้อม (an indirect contemporaneous effect)

สมการ (14) และ (15) ใม่ใช่สมการรูปแบบลดรูป (reduced – form equations) เนื่องจาก  $y_t$ มีผลกระทบในเวลาเดียวกันต่อ z, และ z, มีผลกระทบในเวลาเดียวกันต่อ  $y_t$  จากสมการ (14) และ (15) เราเขียนในรูปเมทริกซ์ได้ดังนี้

$$
\begin{bmatrix} 1 & b_{12} \ b_{21} & 1 \end{bmatrix} \begin{bmatrix} y_t \ z_t \end{bmatrix} = \begin{bmatrix} b_{10} \ b_{20} \end{bmatrix} + \begin{bmatrix} \gamma_{11} & \gamma_{12} \ \gamma_{21} & \gamma_{22} \end{bmatrix} \begin{bmatrix} y_{t-1} \ z_{t-1} \end{bmatrix} + \begin{bmatrix} \varepsilon_{yt} \ \varepsilon_{zt} \end{bmatrix}
$$
(16)

 $(17)$ 

หรือ $\mathbf{Bx}_{\mathrm{t}}\!=\!\Gamma_{\scriptscriptstyle{0}}\text{+}\!\Gamma_{\scriptscriptstyle{1}}\mathbf{x}_{\scriptscriptstyle{1}\text{-}1}\text{+}\!\mathbf{\mathcal{E}}_{\scriptscriptstyle{\text{t}}}$ 

โดยที่

$$
\mathbf{B} = \begin{bmatrix} 1 & b_{12} \\ b_{21} & 1 \end{bmatrix}, \mathbf{x}_1 = \begin{bmatrix} \mathcal{Y}_t \\ \mathcal{Z}_t \end{bmatrix}, \Gamma_t = \begin{bmatrix} b_{10} \\ b_{20} \end{bmatrix}, \Gamma_1 = \begin{bmatrix} \gamma_{11} & \gamma_{12} \\ \gamma_{21} & \gamma_{22} \end{bmatrix}, \varepsilon_t = \begin{bmatrix} \varepsilon_{yt} \\ \varepsilon_{zt} \end{bmatrix}
$$

คูณข้างหน้าด้วย B<sup>1</sup> จะทำให้เราได้แบบจำลอง vector autoregressive (VAR) ในรูปแบบมาตรฐาน ้ทั่วไป นั่นคือ

$$
x_{t} = A_{0} + A_{t}x_{t-1} + e_{t}
$$
\n
$$
\mathbf{A}_{0} = \mathbf{B}^{1}\mathbf{\Gamma}_{0}
$$
\n
$$
A_{t} = \mathbf{B}^{1}\mathbf{\Gamma}_{t}
$$
\n(18)

$$
e_t = B^{-1} \mathcal{E}_t
$$
 (Enders, 1995, pp294-295)

Enders (1995,295) ใช้สัญลักษณ์ดังนี้

= สมาชิกที่ i ของเวกเตอร์ (vector) A  $a_{i}$ 

$$
a_{ij} = \alpha \sin \hat{\theta} n \ln \text{ row } \hat{\eta} \text{ ilac column } \hat{\eta} \text{ jouun } \hat{\eta} \text{ only}
$$

 $=$  สมาชิกที่ i ของเวกเตอร์ (vector)  $e_i$ 

ึการใช้สัญลักษณ์ใหม่ทำให้เราสามารถเขียนสมการ (14) และ (15) ใด้ใหม่ดังนี้

$$
y_{t} = a_{10} + a_{11}y_{t-1} + a_{12}z_{t-1} + e_{1t}
$$
\n
$$
z_{t} = a_{20} + a_{21}y_{t-1} + a_{22}z_{t-1} + e_{2t}
$$
\n(19)

สมการ (14) และ (15) เราเรียกว่า structural VAR หรือ primitive system ส่วนสมการ (19) และ (20) เราเรียกว่า VAR ในรูปแบบมาตรฐาน (standard form) สิ่งที่สำคัญที่เราจะลืมไม่ได้ ก็คือพจน์ความคลาดเคลื่อน (error terms) ซึ่ง e<sub>1t</sub> และ e<sub>2t</sub> แต่ละตัวจะประกอบไปด้วย shocks  $\, \bm{\mathcal{E}}_{\mathsf{v} \mathsf{t}} \,$ และ  $\mathbf{\mathcal{E}}_{zt}$  และเนื่องจาก  $\mathbf{e}_{t} = \mathbf{B}^{\text{-1}} \mathbf{\mathcal{E}}_{t}$ 

$$
e_{1t} = (\mathcal{E}_{yt} - b_{12}\mathcal{E}_{zt})/(1 - b_{12}b_{21})
$$
\n(21)

$$
e_{2t} = (\mathcal{E}_{zt} - b_{21}\mathcal{E}_{yt})/(1 - b_{12}b_{21})
$$
\n(22)

เนื่องจาก  $\bm{\mathcal{E}}_{\mathrm{yt}}$  และ  $\bm{\mathcal{E}}_{\mathrm{zt}}$  เป็น white – noise process สิ่งที่ตามมาก็คือว่า $\bm{\mathsf{e}}_{\mathrm{tt}}$  และ  $\bm{\mathsf{e}}_{\mathrm{2t}}$ ค่าเฉลี่ย (mean) เท่ากับศูนย์ ความแปรปรวนคงที่หรือหรือคงตัว (constant variances) และไม่มี 1 serial correlation ในแต่ละตัวในการหาคุณสมบัติของ $\,\{\mathrm{e}_{_{1t}}\}$  เราสามารถหาได้โดยการหาค่า กาดหมาย (expected value) ของสมการ (21) ซึ่งจะได้

$$
Ee_{1t} = E(\mathcal{E}_{yt} - b_{12}\mathcal{E}_{zt})/(1 - b_{12}b_{21}) = 0
$$
 (23)

ความแปรปรวน (variance) ของ e<sub>1t</sub> จะมีค่าเท่ากับ ֚֚֚֡

$$
E e_{11}^{2} = E [(\mathcal{E}_{yt} - b_{12} \mathcal{E}_{zt})/(1 - b_{12} b_{21})]^{2}
$$
  
=  $(\sigma_{y}^{2} + b_{12}^{2} \sigma_{z}^{2})/(1 - b_{12} b_{21})^{2}$  (24)

างะเห็นได้ว่าความแปรปรวนของ $e_{\rm n}$  เป็นอิสระกับเวลา (time – independent) auto covariance ของ  $e_{1t}$ และ  $e_{1t-i}$  คือ

 $E e_{1t} e_{1t-i} = E[(\mathcal{E}_{yt} - b_{12}\mathcal{E}_{zt})/(\mathcal{E}_{yt-i} - b_{12}\mathcal{E}_{zt-i})]/(1 - b_{12}b_{21})^2 = 0 \text{ and } I \neq 0$  (25)

จะเห็นได้ว่า $\mathbf{e}_{\mathrm{it}}$  เป็น stationary process ด้วยค่าเฉลี่ย (mean) เท่ากับศูนย์ ความ แปรปรวนคงที่หรือคงตัว (constant variance) และมี autocovariances ทั้งหมดเท่ากับศูนย์และ ใน  $\ddot{\phantom{a}}$ ทำนองเดียวกับเราก็สามารถแสดงให้เห็นเช่นเดียวกันว่า e $_{\textrm{\tiny{2t}}}$  เป็น stationary  $\;$  process ด้วยค่าเฉลี่ย (mean) เท่ากับศูนย์ ความแปรปรวนคงที่หรือคงตัว (constant variance) และมี autocovariances  $\ddot{\phantom{a}}$ ทั้งหมดเท่ากับศูนย์เช่นกัน (Enders,1995,pp295-296) (Enders,1995,p296) "ได้ย้ำว่าจุดสำคัญที่ควร  $\overline{a}$ จะบันทึกไว้ก็คือ e<sub>n</sub> และ e<sub>2t</sub> นั้นมีสหสัมพันธ์กัน ความแปรปรวนร่วม (covariance) ของทั้งพจน์ ดังกล่าวสามารถหาใด้ดังนี้

$$
E(e_{1t}e_{2t}) = E[(\mathcal{E}_{yt} - b_{12}\mathcal{E}_{zt})/(\mathcal{E}_{ati} - b_{21}\mathcal{E}_{yt})] / (1 - b_{12}b_{21})]^2
$$
  
= -(b\_{21}\sigma\_{y}^{2} + b\_{12}\sigma\_{z}^{2})/(1 - b\_{12}b\_{21})^{2}

โดยทั่วไปแล้วสมการ (26) จะมีค่าไม่เท่ากับศูนย์ ดังนั้น shocks ทั้งสองจึงมีความสัมพันธ์กัน  $\overline{a}$ ความสัมพันธ์ดังกล่าว สมการ (26) จะมีเท่ากับศูนย์ก็ต่อเมื่อ b<sub>12</sub>= b<sub>21</sub> = 0 นั่นคือ ถ้าไม่มีผลกระทบ ในเวลาเดียวกัน (contemporaneous effects) ของ y, ต่อ z, และ z, ต่อ y, นั่นคือ shocks ทั้งสองก็จะ ไม่ มีความสัมพันธ์กัน

Enders (1995,p296) ได้นิยามเมทริกซ์ความแปรปรวน ความแปรปรวนร่วม (variance – covariance matrix) ของ $e_{1t}$  และ  $e_{2t}$  ดังนี้

$$
\sum = \begin{bmatrix} var(e_{1t}) & cov(e_{1t}, e_{2t}) \\ cov(e_{1t}, e_{2t}) & var(e_{2t}) \end{bmatrix}
$$
 (27)

เนื่องจากสมาชิกทั้งหมดของ  $\Sigma$  ไม่ขึ้นกับเวลา (time - independent) เราสามารถจะ เขียน $\sum$ ในรูปแบบที่กระชับหรือกะทัครัด ได้ดังนี้

$$
\sum = \begin{bmatrix} \sigma_1^2 & \sigma_{12} \\ \sigma_{21} & \sigma_2^2 \end{bmatrix}
$$
 (28)

lnet  $\vec{\phi}$  var( $e_{ii}$ ) =  $\sigma_i^2$  11 az  $\sigma_{12} = \sigma_{21} = \text{cov}(e_{11}, e_{21})$  (Enders, 1995 : pp 296 – 297) (ทรงศักดิ์ ศรีบุญจิตต์, 2547)

#### 3. Impulse Response Function

ึ ถ้ำ autoregression มี moving average อยู่ เรากีสามารถเขียน vector moving average (VMA) ตามข้อเท็จจริงแล้วสมการ(29) ก็คือ ตัวแทน VMA (VMA representation) ของสมการ (18)

$$
x_t = \mu + \sum_{i=0}^{\infty} A_1^i e_{t-i} \tag{29}
$$

ในลักษณะที่ว่าตัวแปร (นั่นคือ y, และ z,) ถูกเขียนในรูปของค่าในปัจจุบันและในอดีตของ shocks ทั้งสองชนิดนั่นคือ e., และe., นั่นเอง VMA representation นี้เป็นลักษณะเฉพาะที่สำคัญของระเบียบ วิธีของ Sims (1980) ในลักษณะที่ว่ามันทำให้เราหา time path ของ shocks ต่างๆ ที่มีต่อตัวแปรที่อย่ ในระบบ VAR และเพื่อทำให้การอธิบายเข้าในง่ายขึ้น เราจะใช้ตัวอย่างเดิมที่มี 2 ตัวแปร และเป็น แบบจำลองแบบ first-order ในการอธิบาย โดยเริ่มต้นจากการเขียนสมการ (19) และ (20) ใน รปแบบของเมทริกซ์ซึ่งจะได้

$$
\begin{bmatrix} y_t \\ z_t \end{bmatrix} = \begin{bmatrix} a_{10} \\ a_{20} \end{bmatrix} + \begin{bmatrix} a_{11} & a_{12} \\ a_{21} & a_{22} \end{bmatrix} \begin{bmatrix} y_{t-1} \\ z_{t-1} \end{bmatrix} + \begin{bmatrix} e_{1t-i} \\ e_{2t-i} \end{bmatrix}
$$
 (30)

และใช้สมการ (29) จะได้

 $119031$ 

$$
\begin{bmatrix} \mathcal{Y}_t \\ Z_t \end{bmatrix} = \begin{bmatrix} \bar{\mathcal{Y}} \\ \bar{Z} \end{bmatrix} + \sum_{i=0}^{\infty} \begin{bmatrix} a_{11} & a_{12} \\ a_{21} & a_{22} \end{bmatrix}^i \begin{bmatrix} e_{1t} \\ e_{2t} \end{bmatrix}
$$
\n
$$
\text{and } \sum_{i=1}^{\infty} a_{1i} = \begin{bmatrix} a_{11} & a_{12} \\ a_{21} & a_{22} \end{bmatrix}^i \begin{bmatrix} e_{1t} \\ e_{2t} \end{bmatrix}
$$
\n
$$
\text{and } \sum_{i=1}^{\infty} a_{1i} = \begin{bmatrix} e_{1i} \\ e_{2i} \end{bmatrix}
$$
\n
$$
\text{and } \sum_{i=1}^{\infty} a_{1i} = \begin{bmatrix} e_{1i} \\ e_{2i} \end{bmatrix}
$$
\n
$$
\text{and } \sum_{i=1}^{\infty} a_{1i} = \begin{bmatrix} e_{1i} \\ e_{2i} \end{bmatrix}
$$
\n
$$
\text{and } \sum_{i=1}^{\infty} a_{1i} = \begin{bmatrix} e_{1i} \\ e_{2i} \end{bmatrix}
$$
\n
$$
\text{and } \sum_{i=1}^{\infty} a_{1i} = \begin{bmatrix} e_{1i} \\ e_{2i} \end{bmatrix}
$$
\n
$$
\text{and } \sum_{i=1}^{\infty} a_{1i} = \begin{bmatrix} e_{1i} \\ e_{2i} \end{bmatrix}
$$
\n
$$
\text{and } \sum_{i=1}^{\infty} a_{1i} = \begin{bmatrix} e_{1i} \\ e_{2i} \end{bmatrix}
$$
\n
$$
\text{and } \sum_{i=1}^{\infty} a_{2i} = \begin{bmatrix} e_{1i} \\ e_{2i} \end{bmatrix}
$$
\n
$$
\text{and } \sum_{i=1}^{\infty} a_{2i} = \begin{bmatrix} e_{1i} \\ e_{2i} \end{bmatrix}
$$

sequencesอย่างไรก็ตามจะเป็นการดีในรายละเอียดที่เราจะเขียนสมการ (31) ในรูปของ { $\mathbf{\mathcal{E}}_{vt}$ } และ  $\{\mathcal{E}_{\tau}\}\$  sequences

์ จากสมการ (21) และ (22) เวกเตอร์ของความคลาดเคลื่อน (vector of errors) สามารถ เขียนใด้ดังนี้

$$
\begin{bmatrix} e_{1t} \\ e_{2t} \end{bmatrix} = \begin{bmatrix} \frac{1}{(1 - b_{12}b_{21})} \end{bmatrix} + \begin{bmatrix} 1 & -b_{12} \\ -b_{21} & 1 \end{bmatrix} \begin{bmatrix} \varepsilon_{yt} \\ \varepsilon_{zt} \end{bmatrix}
$$
\n(32)  
\nnivants (32) ayluvants (31) v<sup>u</sup>  $\begin{bmatrix} \varepsilon \\ \varepsilon \end{bmatrix}$ 

$$
\begin{bmatrix} y_t \\ z_t \end{bmatrix} = \begin{bmatrix} \overline{y} \\ \overline{z} \end{bmatrix} \begin{bmatrix} 1 \\ \overline{(1-b_{12}b_{21})} \end{bmatrix} + \sum_{i=0}^{\infty} \begin{bmatrix} a_{11} & a_{12} \\ a_{21} & a_{22} \end{bmatrix}^i \begin{bmatrix} 1 & -b_{12} \\ -b_{21} & 1 \end{bmatrix} \begin{bmatrix} e_{yt} \\ e_{zt} \end{bmatrix}
$$

เพื่อให้เกิดความกะทัดรัดในการใช้สัญลักษณ์ เราจะนิยาม 2×2 เมทริกซ์ (matrix)  $\pmb{\varphi}_{\text{i}}$  ด้วยสมาชิก  $\phi_{\text{\tiny at}}$ (i) คังนี้

$$
\emptyset_i = \begin{bmatrix} \frac{A_1^i}{(1-b_{12}b_{21})} \end{bmatrix} \begin{bmatrix} 1 & -b_{12} \\ -b_{21} & 1 \end{bmatrix}
$$

ดังนั้น moving average representation ของสมการ (30) และ (31) สามารถเขียนในพจน์ของ $\{\mathbf \mathcal{E}_n\}$ และ ${\{\mathcal{E}_{x}\}}$  sequences คั่งนี้

$$
\begin{bmatrix} \mathcal{Y}_t \\ Z_t \end{bmatrix} = \begin{bmatrix} \overline{\mathcal{Y}} \\ \overline{Z} \end{bmatrix} + \sum_{i=0}^{\infty} \begin{bmatrix} \emptyset_{11}(i) & \emptyset_{12}(i) \\ \emptyset_{21}(i) & \emptyset_{22}(i) \end{bmatrix}^i \begin{bmatrix} \varepsilon_{yt-i} \\ \varepsilon_{zt-i} \end{bmatrix}
$$
(33)

หรือเขียนให้กะทัครัคกว่านี้จะได้

$$
x_t = \mu + \sum_{i=0}^{\infty} \phi_i \varepsilon_{t-i} \tag{34}
$$

moving average representation เป็นเครื่องมือที่เป็นประโยชน์มากที่จะตรวจสอบปฏิกิริยาระหว่าง กันระหว่าง $\{\mathbf y_t\}$ และ $\{\mathbf z_t\}$ sequences สัมประสิทธิ์  $\pmb{\varphi}_i$  สามารถที่จะใช้เพื่อที่จะสร้างผลกระทบของ  $\boldsymbol{\mathcal{E}}_{\mathbf y_t}$ และ  $\mathbf{\mathcal{E}}_{\rm z}$ shocks ต่อ time path ทั้งหมดของ $\{\mathbf{y}_{\rm t}\}$ และ $\{\mathbf{z}_{\rm t}\}$  sequences ถ้าเราเข้าใจสัญลักษณ์ เราจะเห็น ได้ชัดเจนว่า สมาชิกทั้ง 4 ซึ่งคือ  $\bm{\varphi}_{\mathrm{jk}}(0)$ ก็คือ ตัวคูณผลกระทบ (impact multipliers) นั่นเอง ยกตัวอย่างเช่น สัมประสิทธิ์  $\pmb{\phi}_{\scriptscriptstyle{12}}$ (0) ก็คือ ผลกระทบที่เกิดขึ้นทันทีทันใดของการเปลี่ยนแปลงใน  $\pmb{\varepsilon}_{\scriptscriptstyle \mathsf{zt}}$ หนึ่งหน่วยที่มีต่อ  $_{\mathsf{y}_\mathsf{t}}$  ในลักษณะเดียวกัน สมาชิก  $\pmb{\varphi}_{\scriptscriptstyle{11}}$ (1) และ $\pmb{\varphi}_{\scriptscriptstyle{12}}$ (1) ก็คือผลตอบสนอง (response) 1 คาบเวลา ของการเปลี่ยนแปลงหนึ่งหน่วยใน  $\bm{\varepsilon}_{_{\mathrm{yt-l}}}$  และ  $\bm{\varepsilon}_{_{\mathrm{zt-l}}}$ ต่อ  $_{\mathrm{y_{t}}}$ ตามลำดับ และถ้าเราเพิ่มเวลาขึ้น อีก 1 คาบเวลา ก็หมายความว่า  $\pmb{\phi}_{\scriptscriptstyle{11}}$ (1) และ $\pmb{\phi}_{\scriptscriptstyle{12}}$ (1) ก็จะเป็น ผลกระทบของการเปลี่ยนแปลง 1 หน่วย ใน  $\mathcal{E}_{\text{yt}}$  และ  $\mathcal{E}_{\text{zt}}$ ต่อ  $\mathcal{E}_{\text{yt-1}}$  (Enders, 1995, pp305-306)

โปรดสังเกตว่าเราใช้คำว่า shocks บ่อยมาก อันที่จริงแล้ว Gujarati (2003, p849) กล่าว ว่า stochastic error terms นั้นในภาษา VAR เราจะเรียกว่า shocks, impulses หรือ innovations

ผลกระทบสะสม(accumulated effects) ของ unit impulses ใน  $\mathbf{\mathcal{E}}_{\mathrm{yt}}$  และหรือ  $\mathbf{\mathcal{E}}_{\mathrm{zt}}$ สามารถหาได้จากผลบวกที่เหมาะสมของสัมประสิทธิ์ของ impulse response functions ยกตัวอย่าง เช่น หลังจาก n คาบเวลา ผลกระทบของ  $\bm{\mathcal{E}}_{_{\mathrm{zt}}}$  ต่อค่าของ  $\bm{\mathsf{y}}_{_{\mathsf{t+n}}}$ ก็คือ  $\bm{\varphi}_{_{12}}$ (n) ดังนั้นหลังจาก n คาบเวลา ผลบวกสะสมของผลกระทบของ  $\mathbf{\mathcal{E}}_{\mathrm{zt}}$  ต่อ  $\{\mathsf{y}_{\mathrm{t}}\}$ sequence กี็คือ

$$
\sum_{i=0}^n \emptyset_{12}(i)
$$

ถ้าให้ n เข้าใกล้อนันต์ (infinity) เราจะได้ตัว multiplier ระยะยาว (long-run multiplier)เนื้องจากเราสมมุติว่า  $\{ {\bf y_i}\}$  และ $\{ {\bf z_i}\}$  sequences มีลักษณะนิ่ง (stationary) เราจะได้ว่า  $\sum_{i=0}^n \cancel{O}_{jk}^2(i)$  มีลักษณะอันตะ (finite) สำหรับทุกค่าของ  ${\rm j}$  และ  ${\rm k}$ 

4 เซตของสัมประสิทธิ์  $\phi_{\scriptscriptstyle{11}}$ (i), $\phi_{\scriptscriptstyle{12}}$ (i), $\phi_{\scriptscriptstyle{21}}$ (i) และ $\phi_{\scriptscriptstyle{22}}$ (i) เรียกว่า impulse response  ${\bf functions}$  พลื่อต impulse response functions (นั่นคือ พลื่อตสัมประสิทธิ์  $\pmb{\varphi}_{\rm jk}$ (i) กับ (i) เป็นวิธีทาง

ปฏิบัติที่จะเห็น (เป็นตัวแทน) พฤติกรรมของอนุกรม {y,}และ{z,}ในการตอบสนองต่อ shocks ต่างๆ ในทางปฏิบัติแล้วอาจเป็นไปได้ที่เราจะทราบทุกค่าของพารามิเตอร์ของ primitive system (14) และ (15) และด้วยองค์ความรู้ดังกล่าวก็เป็นไปได้ที่จะหา time path ของผลกระทบของ pure  $\mathbf{E}_{\text{yt}}$  หรือ  $\mathbf{E}_{\text{zt}}$  shocks ได้ (Enders, 1995, p306-307) อย่างไรก็ตาม Enders (1995, p307) กล่าวว่า ้วิธีการนี้ไม่มีสำหรับนักวิจัยเนื่องจาก VAR ที่ถูกประมาณค่านั้นมีลักษณะ under identified (ดังที่ได้ ้อธิบายมาแล้วข้างต้น) ดังนั้น นักเศรษฐมิติจึงต้องใส่ข้อจำกัดเพิ่มขึ้นไปอีก 1 ข้อจำกัด ในกรณี VAR system ที่มี 2 ตัวแปร เพื่อที่จะ identify the impulse responses ได้ (ทรงศักดิ์ ศรีบุญจิตต์,  $2547)$ 

# 4. แนวคิดการทดสอบการร่วมกันไปด้วยกัน (Cointegration test)

ในการทดสอบ cointegration ของระบบที่มีตัวแปรหลายตัวแปรนั้น Johansen (1988) และJohansen and Juselius (1990) ได้พัฒนาวิธีดังกล่าวนี้ขึ้นมา ทั้งนี้เพราะแม้ว่าวิธีของ Engel and Granger (1987) จะเป็นวิธีที่ง่ายในการปฏิบัติ แต่วิธีดังกล่าวก็มีข้อบกพร่องที่สำคัญหลายประการ ้ด้วยกัน ทั้งนี้เพราะว่า การประมาณค่าของการถดถอยของคลยภาพระยะยาวนั้นเราต้องให้ตัวแปร หนึ่งตัวอย่ซ้ายมือและใช้ตัวแปรอื่นๆ เป็นตัวถดถอย (repressors) ปัญหาจะยิ่งสลับซับซ้อนมากขึ้น เมื่อใช้ตัวแปร 3 ตัวแปรหรือมากกว่า เพราะสามารถเลือกตัวแปรตัวใคก็ได้มาเป็น ตัวแปรทาง ซ้ายมือ ฮิ่งกว่านั้นก็คือว่าในการทดสอบแบบจำลองที่มี 3 ตัวแปรหรือมากกว่า เรารู้ว่าอาจจะมี cointegrating vector มากกว่า 1 ก็ได้ วิธีการของ Engel and Granger (1987) ไม่มีวิธีดำเนินการที่เป็น ระบบสำหรับการประมาณค่าแยกออกจากกันในกรณีที่มีหลายเวกเตอร์ที่ทำให้เกิดการร่วมไป ด้วยกัน (cointegrated vectors) (Enders, 1995;p385)

#### วิธีการของ Johansen

Johansen (1988) และ Stock and Watson (1988) ได้เสนอตัวประมาณค่าแบบ maximum likelihood (maximum likelihood estimator) ซึ่งทำให้สามารถหลีกเลี่ยงการใช้ตัวประมาณค่า 2 ขั้นตอนใด้ (two-step estimators) และสามารถที่จะประมาณค่าและทดสอบการมือย่งริงของ cointegrating vectors หลาย vectors ได้ นอกจากนี้แล้วการทดสอบดังกล่าวยังทำให้เราสามารถ ทดสอบการใส่ข้อจำกัดของพารามิเตอร์ของ cointegrating vectors และความเร็วของการปรับตัว (speed of adjustment) ใต้อีกด้วย (Enders, 1995; p385)

อย่างไรก็ตามทั้งวิธีการของ Johansen (1988) และ Stock and Watson (1988) ต่างก็อาศัย ความสัมพันธ์ระหว่าง rank ของเมทริกซ์และ characteristic roots ของเมทริกซ์ดังกล่าวอย่างมาก และเพื่อที่จะเข้าใจขั้นตอนของวิธีการของ Johansen (1988) เพื่อประ โยชน์ในการนำไปประยุกต์บท นี้จึงเป็นการสรุปวิธีการและขั้นตอนของ Johansen (1988) ดังนี้

พิจารณาการบวนการเชิงอัตถดถอย (Autoregressive process)

$$
y_{t} = A_{1}y_{t-1} + A_{2}y_{1-2} + ... + A_{p}y_{t-p} + \mathcal{E}_{t}
$$
\n(35)

$$
y_t = (n \times 1) \text{ trains of } = \frac{y_{2t}}{\begin{pmatrix} y_{2t} \\ y_{nt} \end{pmatrix}} \text{ and } y_{nt} \text{ is } y_{nt}
$$

ซึ่งมีค่าเฉลี่ยเท่ากับศูนย์ (zero mean) และเมทริกซ์ความแปรปรวนคือ  $\sum_{t_i} A_i = (n \times n)$ เมทริกซ์ของพารามิเตอร์ $i = 1, ..., p$ 

จากสมการ (35) เอา  $y_{t-1}$ ไปลบออกทั้งสองข้างจะได้

$$
\Delta y_{t} = (A_{1} - I) y_{t-1} + A_{2} y_{t-2} + A_{3} y_{t-3} + ... + A_{p} y_{t-p} + \varepsilon_{1}
$$
\n(36)

จากสมการ (36) บวกเข้าและลบออกทางขวามือด้วย (A–I)y, จะใด้

$$
\Delta y_{t} = (A_{1} - I)\Delta y_{t-1} + (A_{2} + A_{1} - I)y_{t-2} + A_{3}y_{t-3} + ... + A_{p} + y_{t-p} + \varepsilon_{t}
$$
(37)

และสมการ (37) บวกเข้าและลบออกทางขวามือด้วย (A<sub>2</sub>+A<sub>1</sub>-I)y<sub>t-3</sub> จะ<sup>ๆ</sup>ด้

 $\Delta y_t = (A_1 - I)\Delta y_{t-1} + (A_2 + A_1 - I)\Delta y_{t-2} + (A_3 + A_2 + A_1 - I)y_{t-3} + ... + A_p y_{t-p} + \mathcal{E}_t$ ทำเช่นนี้ไปเรื่อย ๆ จะได้

$$
\Delta y_t = \sum_{i=1}^{p-1} \pi_i \Delta y_{t-i} + \pi y_{t-p} + \varepsilon_t \tag{38}
$$

โดยที่

$$
\pi = -[I - \sum_{i=1}^{p} A_i]
$$

 $\pi$ <sub>i</sub> = -  $[I - \sum_{j=1}^{p} A_j]$  (Enders 1995; pp389 – 390)

สิ่งสำคัญในสมการ (38) ก็คือ ค่าลำดับชั้น (rank) ของเมทริกซ์  $\pi$  นั่นคือ ค่าลำดับชั้น (rank) ของ  $\pi$ จะเท่ากับจำนวนของ cointegrating vector ซึ่งสามารถแสดงใด้ในรายละเอียดดังนี้

1. ถ้าต่างลำดับชั้น (rank) เท่ากับศูนย์ เมทริกซ์  $\pi$  จะเป็นเมทริกซ์ศูนย์ และสมการ (38) ก็คือแบบจำลอง VAR ในรูปของผลต่างลำดับที่หนึ่ง (first difference)

2. ถ้าค่าลำดับชั้น (rank) ของ  $\pi$  เท่ากับ n (ซึ่งก็คือ มีค่าลำดับชั้น (rank) เต็มที่หรือที่ เรียกว่า full rank ซึ่ง vector process จะมีลักษณะนิ่ง (stationary) และเป็น VAR ใน level ซึ่งคือ สมการ (35) จะเหมาะสม (Taylor et al.1996)

3. ถ้าค่าลำดับชั้น (rank) ของ  $\pi$  เท่ากับ 1 เราก็จะมีเวกเตอร์ที่ทำให้เกิดการร่วมไป ด้วยกัน (cointegrating vector) เพียง vector เดียว และ  $\pi_{\textbf{y}_\text{tp}}$  กี่คือ ปัจจัยการปรับตัวของความ , (error-correction factor)

4. ในกรณีซึ่ง 1  $<$  rank  $\,(\pi)\,<\,$  n เราก็จะมีเวกเตอร์ที่ทำให้เกิดการร่วมไปด้วยกัน (cointegrating vector) หลาย cointegrating vector (Enders, 1995: p390)

Enders (1995 : p390) กล่าวเพิ่มเติมว่าจำนวน cointegrating vector (ที่แตกต่างกัน) สามารถที่จะ ตรวจสอบได้จากความมีนัยสำคัญของ characteristic  $\;$  root ของ  $\pi$  และเราก็ทราบว่าค่าลำดับชั้น (rank) ของเมทริกซ์จะเท่ากับจำนวนของ characteristic root ของ  $\pi$  ที่แตกต่างไปจากศูนย์ สมมุติว่า **.** เราหาค่าเมทริกซ์  $\pi$  มาได้ และเรากี้เรียงลำดับ characteristic root ในลักษณะที่ว่า  $\lambda_{_1}\!>\lambda_{_2}\!>\lambda_{_3}\!>$  $\ldots > \lambda_n$ ถ้าตัวแปร (variables) ใน  $X_t$  ไม่ cointegrated ค่าลำดับชั้น (rank) ของ  $\pi$  ก็จะมีค่าเป็นศูนย์ และ characteristic root ทุกตัวก็จะมีค่าเป็นศูนย์

 $\|\,\|$ ิ $\|\,\|$ ง ถ้าค่าลำดับชั้น (rank) ของ  $\pi$  เท่ากับศูนย์ ซึ่งก็คือ ตัวแปร (variables) ไม่ cointeristic **.** นั่นคือ  $\lambda_{i} = 0$  ทุกตัวจะ ได้ว่า In $(1 - \lambda_{i}) = \text{In} (1 - 0) = \text{In}(1) = 0$ 

 $\bigcup_{i=1}^{\infty}$ ถ้าค่าลำดับชั้น (rank) ของ  $\pi$  เท่ากับ  $1$  จะได้ง่า  $0 < \lambda_i$  1 และ  $\lambda_i$  ตัวอื่นๆ จะมีค่า י<br>ו เท่ากับศูนย์ เราจะ ได้ว่า ln(1 -  $\lambda$ <sub>1</sub>) มีค่าเป็นลบ และ ln(1 -  $\lambda$ <sub>2</sub>) = ln(1 -  $\lambda$ <sub>3</sub>) = ... = ln(1 -  $\lambda$ <sub>n</sub>) = 0  $\ddot{\phantom{a}}$ 

อย่างไรก็ตามในการปฏิบัติ เราสามารถจะได้รับเพียงค่าประมาณของ  $\pi$  และ  $\rm Characteristic\ root$  เท่านั้น เราสามารถจะทำการทดสอบว่าจำนวน  $\rm characteristic\ root\ \vec{ \eta}$ แตกต่างจาก  $\overline{a}$ หนึ่งอย่างไม่มีนัยสำคัญสามารถจะทำได้โดยใช้สถิติทดสอบดังต่อไปนี้

 $\lambda_{\text{trace}}(\mathbf{r})$  = -T  $\sum_{i=r+1}^{n}ln(1-\widehat{\lambda}_{i})$  ตำหรับทดสอบ  $\text{H}_{_0}$ : r  $\leq$  k

 $H_a: r > k$ ,  $k = 0,...n$ 

 $\lambda_{\text{tree}}(\mathbf{r})$  = -T  $In(1 - \hat{\lambda}_{\mathbf{r+1}})$ สำหรับทดสอบ  $H_0$ : r = k

 $H_a: r = k+1$ ,  $k = 0, ...n$ 

โดยท<mark>ี่</mark>  $\widehat{\lambda}_i$  = ค่าประมาณของ characteristic root หรือ eigenvalues ซึ่งได้จากเมทริกซ์  $\pi$  ที่  $\cup$   $\setminus$   $\blacksquare$   $\le$  ประมาณค่าได้มา

 $T = \hat{\mathfrak{d}}$ านวนของค่าสังเกต (observations) (Enders, 1995: p390-391) สำหรับการหาค่าของ Characteristic root สามารถหาได้จากสมการ

$$
|\lambda S_{\rm pp} - S_{po} S_{00}^{-1} S_{op}| = 0
$$

โดยที่  $S_{ij} = T^1 \sum_{t=1}^t R_{ij} R_{jt}^{\prime}$   $i, j = 0, p$ 

ส่วนที่เหลือหรือส่วนตกค้าง (Residuals) R<sub>ot</sub> และ R<sub>pt</sub> หามาได้จากการถดถอย  $\Delta$ น, และ  $\mu_{_{\rm tp}}$  กับ $\Delta{\rm u}_{_{\rm t\text{-}1},\ldots, -\Delta{\rm u}_{_{\rm t\text{-}p+1}}}$  ซึ่ง $\rm x_{_1}$ และ  $\rm y_{_t}$ เป็นอนุกรมเวลา ซึ่งมีลักษณะนิ่ง (stationary) ในความ แตกต่างที่หนึ่ง (first differences) นั่นกือ I(1) A = ค่าคงตัว (constant) โดยที่ <sub>น,</sub> เป็น I (0) (Taylor *et al.* 1996)

สำหรับ Likelihood ratio test statistic ของสมมุติฐานว่าง (null hypothesis)

 $\overline{\mathbf{H}}_0$  : ค่าลำดับชั้น (rank) ของ  $\boldsymbol{\pi}$  มีค่าน้อยกว่าหรือเท่ากับ k  $\overline{a}$ 

ซึ่งเขียนได้อีกนัยหนึ่งคือ

 $H_0$ :  $r \le k$ 

นั่นกือ

 $- 2 \ln (Q) = -T \sum_{i=r+1}^{n} ln (1 - \widehat{\lambda}_i)$  (Taylor et a., 1996) ี่ | อากสมการ (38) Johnasen (1988) ใค้นิยามเมทริกซ์ 2 เมทริกซ์คังนี้  $\alpha$  = (nxr) เมทริกซ์

 $\beta$   $\vert$  = (nxr) เมทริกซ์

 $\int \int r = \sin \theta \sin \theta \sin \theta \sin \theta \sin \theta \sin \theta \sin \theta$ 

 $\blacklozenge$ ์ โดยที่คุณสมบัติของเมทริกซ์  $\alpha$  และ  $\beta$  จะมีลักษณะซึ่งทำให้

## $\pi = \alpha \beta$

 $\Box$  เมทริกซ์  $\beta$  คือ เมทริกซ์ของพารามิเตอร์ของ cointegrating vectors เมทริกซ์  $\alpha$  คือ เมทริกซ์ของพารามิเตอร์ของความเร็วของการปรับตัว (Speed of

#### adjustment parameters)

ซึ่งตามลักษณะของคณิตศาสตร์แล้วเมทริกซ์  $\alpha$  คือ เมทริกซ์ ของน้ำหนักของแต่ละ cointegrating vector ที่จะเข้าไปใน n สมการของ VAR (Enders, 1995:p394)

Johansen (1988) และ Johansen and Juselius (1990) ใด้พัฒนาเทคนิคการประมาณค่า แบบ maximum likelihood (ML) สำหรับการประมาณค่าพารามิเตอร์ของแบบจำลองการปรับตัว ของ ความคลาดเคลื่อน (error correction model, ECM) สำหรับอนุกรม (series) ที่มีลักษณะ cointegrated กระบวนการ ML ที่เราพิจารณาอยู่นี้ถูกนิยามจากลำดับ (sequence) ซึ่งมี n มิติ โดย สามารถเขียน ได้เป็น NID (0,  $\Lambda$ ) (Taylor et a.,1996)

# **ขั้นตอนของวิธีการของ Johansen**

ขั้นตอนของวิธีการของ Johansen โดยสรุป $($ สรุปโดยEnders, 1995: pp396-400 $)$ ประกอบไปด้วย 4 ขั้นตอน ดังนี้

 $\stackrel{*}{\bullet}$ นดอนที่ 1 : ขั้นตอนของการทำการทดสอบเพื่อประมาณ order of integration เช่นตัว แปรนั้นๆ อาจจะเป็น I(1), I(2) ฯลฯ เป็นต้น โดยทดสอบและประเมิน order of integration ทุกตัว แปรที่เรากำลังพิจารณาเราสามารถจะทำได้โดยการพลื่อตข้อมูลดูว่าใน data – generating process มี แนวโน้มทางด้านเวลาเชิงเส้น (linear time trend) หรือไม่ Enders (1995: p396) ได้ให้ข้อเสนอแนะ ใว้ว่าเราไม่ควรที่จะใช้ตัวแปรต่างๆ ในแบบจำลองที่มี order of integration ต่างกัน (ซึ่งไม่ได้ หมายความว่าทำไม่ได้ แต่อาจจะยิ่งยากมาก)

ี การหาความยาวของความล่าหรือล้าหลัง (lag length) ก็ทำได้โดยการทดสอบตามที่ใช้ กันใน VAR ด้วยการใช้ข้อมูลที่ไม่มีการหาค่าความแตกต่าง (undifferenced data) และทำการ ประมาณค่ำ vector autoregression วิธีการก็คือจะเริ่มต้นด้วยความยาวของความล่าหรือล้าหลัง (lag length) ที่ยาวที่สุดที่เชื่อว่าสมเหตุสมผลก่อนและทำการทดสอบว่าเราจะลดความยาวของความล่า หรือล้าหลัง (lag length) ลงได้หรือไม่ ยกตัวอย่างเช่น ถ้าเราต้องการทดสอบว่าความล่าหรือล้าหลัง 2 (lag 2) ถึงความล่าหรือล้าหลัง 5 (lag 5) มีความสำคัญหรือ ไม่ เราก็จะต้องทำการประมาณค่า  $VARs$  ดังนี้

$$
Y_{t} = A_{0} + A_{1}Y_{t-1} + A_{2}Y_{t-2} + A_{3}Y_{t-3} + A_{4}Y_{t-4} + A_{5}Y_{t-5} + u_{1t}
$$
 (39)

 $(40)$ 

โดยที่ Y

 $Y_t = A_0 + A_1 Y_{t-1} + u_{2t}$ 

n x 1 เวกเตอร์ของตัวแปร

 $=$  n x 1 เมทริกซ์ของค่าตัดแกน (intercept terms)

n x n เมทริกซ์ของสัมประสิทธิ์

 $n \times 1$  เวกเตอร์ของพจน์ความคลาดเคลื่อน (error terms)  $u_{1t}$  และ  $u_{2t} =$ 

์ ซึ่งในทางปฏิบัติก็คือ การประมาณค่าสมการ (39) ด้วย ความล่าหรือล้าหลังเท่ากับ 5 สำหรับแต่ละตัวแปรในแต่ละสมการและให้ $\Sigma_\varsigma$  คือ เมทริกซ์ความแปรปรวน ความแปรปรวนร่วม ของส่วนที่เหลือ (variance – covariance matrix of residuals) ของสมการ (39) ต่อจากนั้นก็ประมาณ ้ค่าสมการ (40) โดยใช้ความล่าหรือล้าหลังเท่ากับ 1 (one lag) เท่านั้น สำหรับทุกตัวแปรในแต่ละ สมการและให้  $\sum_{\text{I}}$  คือ เมทริกซ์ความแปรปรวน ความแปรปรวนร่วมของส่วนที่เหลือ (variance – covariance matrix of residuals) ของสมการ (40)

ในการทดสอบเราจะใช้สถิติการทดสอบเรโซความควรจะเป็น (likelihood ratio test statistic) ซึ่ง Sims (1980) เป็นผู้แนะนำแม้ว่าในขณะนี้ตัวแปรที่เรากำลังพิจารณาจะเป็นตัวแปรที่ไม่ นิ่ง (nonstationary variable) ก็ตาม โดยที่สถิติทดสอบเรโชความควรจะเป็น (likelihood ratio test) มี สูตรคังนี้

$$
(T-c)\left(\ln\Bigl|\sum_1\Bigr|-\ln\Bigl|\sum_5\Bigr|\right)
$$

์ โดยที่  $T = \hat{\mathfrak{d}}$ านวนค่าสังเกต (number of observations) c = จำนวนพารามิเตอร์ในระบบที่ไม่มีข้อจำกัด

 $\ln |\sum_1|$  = natural logarithm **104** determinant **104**  $\sum_1$ 

 $\ln |\sum_{s}|$  = natural logarithm **101** determinant **101**  $\sum_{s}$ 

 $\mathcal{A}$  สถิติทคสอบนี้จะมีการแจกแจง (distribution) เป็น  $\chi^2$  ด้วยจำนวนข้อ degree of freedom เท่ากับจำนวนข้อจำกัดของสัมประสิทธิ์ อย่างไรก็ตามเราทราบว่า A, มีสัมประสิทธิ์ n $^2$  ตัว 1 และในสมการ (40) ที่เราพิจารณานั้นเท่ากับว่าเรากำลังมีข้อจำกัดว่า  ${\rm A_2}$  =  ${\rm A_3}$  =  ${\rm A_4}$  =  ${\rm A_5}$  = 0 ซึ่ง  $\ddot{\phantom{a}}$ หมายความว่าเรามีข้อจำกัดเท่ากับ 4n $^{\rm 2}$  ข้อจำกัด อย่างไรก็ตาม Enders (1995;p397) ได้แนะนำว่าเรา  $\begin{array}{c} \n\end{array}$ สามารถเลือกความยาวของความล่าหรือล้าหลัง (lag length) p ได้ด้วยการใช้ AIC หรือ SBC (ใน กรณีที่มีหลายตัวแปรและทำให้เป็นสากลแล้ว)

 $\mathring{\mathsf{u}}$ ้**นตอน ก**ารประมาณค่าแบบจำลองและการหาค่า rank ของ  $\boldsymbol{\pi}$ "\$"!7 1"7"1( OLS ! เหมาะสม เพราะจะต้องใส่ข้อจำกัด (restrictions) ข้ามสมการในเมทริกซ์  $\pi$  เราอาจจะเลือกประมาณค่าแบบจำลองใน 3 รูปแบบดังนี้คือ (a) รูปแบบที่ ให้ทุกสมาชิกของ  $\bm{\mathrm{A}}_{_0}$  มีค่าเท่ากับศูนย์ (b) รูปแบบที่มี  $\,$  drift หรือ (c) รูปแบบที่มีค่าคงตัว (constant  $\ddot{\phantom{a}}$ term) lu cointegrating vector

Enders (1995;p397) ใค้ยกตัวอย่างของการให้มีพจน์ตัดแกน (intercept term) ใน cointegrating vector (s) แม้ว่ากระบวนการสร้างข้อมูล (data generating process) จะไม่มีค่าตัดแกน (intercept) ก็ตามและสมมุติว่า เมื่อเราทดสอบความยาวความล่า (lag length test) แล้วปรากฎว่า p = 2 ในกรณีเช่นนี้ รูปแบบสำหรับการประมาณค่าของแบบจำลองก็จะเป็นดังนี้

$$
\Delta y_1 = A_0 + \pi_1 \Delta y_{t-1} + \pi y_{t-2} + \varepsilon_t
$$
\n(41)

ี้ โดยที่ Drift term A $_{\rm o}$  ได้มีการใส่ข้อจำกัดเพื่อที่จะบังคับให้ค่าตัดแกน (intercept) ปรากฏ ในเวกเตอร์ที่เกิดการร่วมไปด้วยกัน (cointegrating vector) ในกรณีที่มีค่าตัดแกนใน cointegrating vector คังกล่าว

Enders(1995;p397) กล่าวว่าโดยปกติแล้วเราจะต้องวิเคราะห์คุณสมบัติของส่วนที่เหลือ (residuals) ของแบบจำลองที่มีการประมาณค่าด้วยความระมัดระวัง ถ้าหากพบว่าค่าคลาดเคลื่อน (errors) "ไม่มีลักษณะ white noise ก็จะหมายความว่าความยาวความล่าหรือล้าหลัง (lag lengths) นั้น สั้นเกินไปอย่างไรก็ตามคุณสมบัติของส่วนที่เหลือ (residuals) ประการแรกส่วนที่เหลือ (residuals) จากความสัมพันธ์ดุลยภาพระยะยาวจะต้องนิ่ง (stationary) และประการที่สองค่าประมาณของความ คลาดเคลื่อนระยะสั้น (ซึ่งคือ  $\epsilon_{_1}$  ในสมการ (41)) จะต้องมีลักษณะ white noise (โดยการกะ  $15$  $\text{m}$  (approximately))

 $\mathcal{L}$ ง จากนั้นจะต้องมีการประมาณค่า Characteristic roots ของ เมทริกซ์  $\boldsymbol{\pi}$  (เช่นในสมการ (39)) และคำนวณหาค่า  $\lambda_{\textrm{\tiny max}}$  และ  $\lambda_{\textrm{\tiny trace}}$  สำหรับทุกค่าที่เป็นไปได้ของ r

 $\sqrt{1-\frac{1}{2}}$ ในการพิจารณาสมมุติฐานที่ว่าตัวแปร ไม่มีลักษณะ cointegrated (ดังนั้น rank  $\pi=0$ ) เรามีสถิติทคสอบที่เป็น ไป ได้อยู่ 2 สถิติทคสอบซึ่งขึ้นอยู่กับสมมุติฐานทางเลือก (alternative hypothesis) กล่าวคือ ถ้าเราจะทดสอบสมมุติฐานว่าตัวแปรไม่มีลักษณะ cointegrated (r = 0) โดยที่ สมมุติฐานทางเลือกคือ มี cointegrating vector เท่ากับหรือมากกว่า 1 (ซึ่งคือ r > 0) เราก็จะต้อง  $\overline{a}$ คำนวณสถิติทคสอบ  $\lambda_{\textrm{\tiny trace}}(0)$  ตั้งนี้เช่น ในกรณีของสมการ (41) ซึ่งจะมีค่า characteristic roots ของเมทริกซ์  $\pi$  3 ค่า (โดยสมมุติให้ n = 3 ในที่นี้) คือ  $\lambda_{_1}$  ,  $\lambda_{_2}$  ,  $\lambda_{_3}$  เราจะได้

$$
\lambda_{\text{trace}}(0) = -T \left[ \ln(1 - \lambda_1) + \ln(1 - \lambda_2) + \ln(1 - \lambda_3) \right] \tag{40}
$$

$$
\lambda_{\text{trace}}(1) = -T \left[ In(1 - \lambda_2) + In(1 - \lambda_3) \right]
$$
 (41)

ซึ่งมาจากสูตร  $\lambda_{\text{trace}}(\mathbf{r}) = -\operatorname{T} \sum_{n}^n in\left(1 - \hat{\lambda}_i\right)$  $\sum_{i=r}$  $in \hat{1} - \hat{\lambda}$ .<br>ا  $\sum_{i=1}^{n}$ in $\left(1-\right)$  $=r+$ (42) ในขณะเดียวกันเราก็มี  $\lambda_{\max}$   $\rm (r,r+1)$  = - T In  $\left( \hat{l} - \hat{\lambda}_{r+1} \right)$ 

- โดยที  $\hat{\lambda}$  =  $\hat{\mathcal{X}}_i \ = \ \ \ \ \textrm{min} \ \mathfrak{p}$ ง characteristic roots (ซึ่งเรียกอีกชื่อหนึ่งคือ Eigen value) ซึ่งได้ จากเมทริกซ์  $\pi$  ที่ประมาณค่ามาโดย  $\lambda_{_1}$  >  $\lambda_{_2}$  >  $\lambda_{_3}$  >..... >  $\lambda_{_\mathrm{n}}$  (Patterson 2000; p618  $\text{max}$  Taylor et al. 1996)
- $\boldsymbol{\mathrm{T}}$  = ถ้านวนของค่าสังเกตที่เราสามารถใช้ได้

และนำไปเทียบกับค่าวิกฤตของ  $\lambda_{\textrm{\tiny trace}}$  ซึ่งเราสามารถจะสรุปการทดสอบเป็นตารางที่ได้ดังนี้

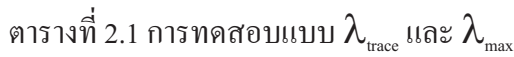

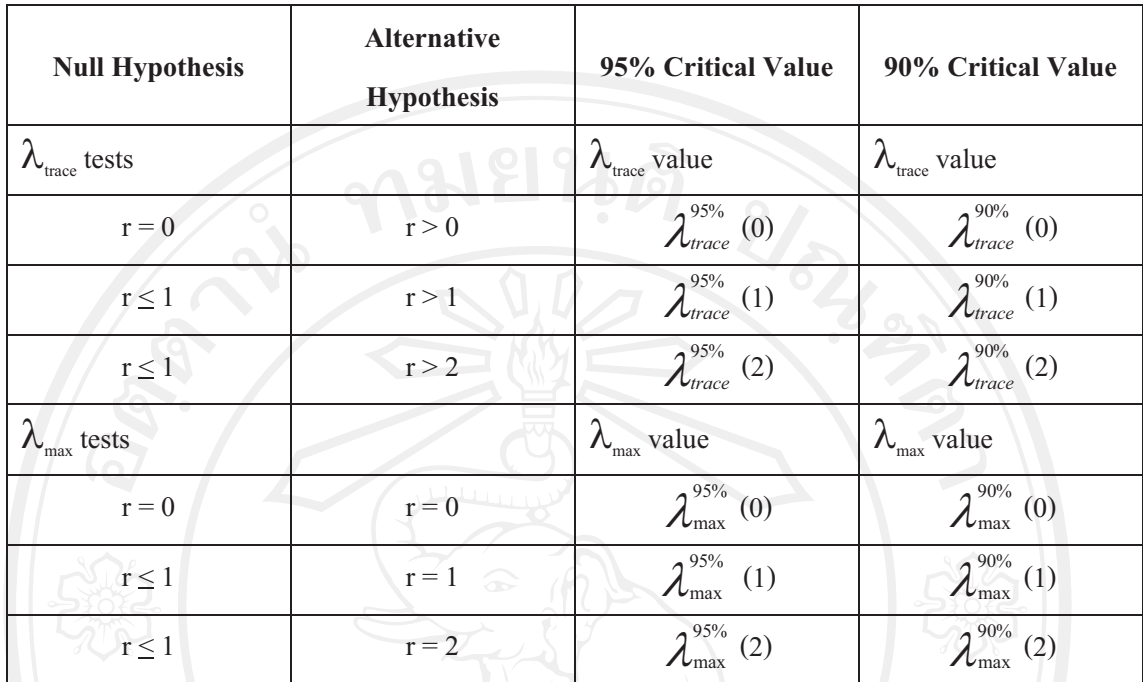

ที่มา : คัดแปลงจาก Enders (1995) ตาราง 6.6 p.398

**ขั้นตอนที่ 3 :** ขั้นตอนของการวิเคราะห์สัมประสิทธิ์ของ cointegrating vector (s) ที่ normalized แล้ว และสัมประสิทธิ์ของความเร็วของการปรับตัว (speed) of adjustment) (Enders, 1995: 399-400) (

1. เราอาจจะวิเคราะห์ว่า  $\beta_{\scriptscriptstyle 0}$ =  $\;$  0 หรือไม่ ซึ่งจะทำให้เราต้องใส่ข้อจำกัด 1 ข้อลงใน cointegrating vector ซึ่งสถิติทดสอบที่ใช้ก็จะเป็น likelihood ratio test ซึ่งมีการแจกแจงแบบ  $\chi^2$ ค้วย degree of freedom เท่ากับ 1 และสมมุติว่าเราไม่สามารถจะปฏิเสธสมมุติฐานว่าง ( $\mathrm{H}_0$ ) ได้ว่า  $\ddot{\phantom{a}}$  $\beta_\text{\tiny o}$  = 0 คังนั้นก็เป็นไปได้ที่เราจะใช้แบบจำลองใหม่อีกครั้ง โดยที่แบบจำลองใหม่จะต้องไม่มี -1 cointegrating vector (Enders, 1995; pp399-400)

 $\beta_0$  = -1 และ  $\beta_0$  = 1 ก็ เป็นการใส่ข้อจำกัด 2 ข้อจำกัดใน cointegrating vector หนึ่ง vector นั่นเอง ซึ่งในการใช้ likelihood ratio test นั้น likelihood ratio test จะมีการแจกแจงแบบ  $\chi^{\scriptscriptstyle 2}$  และ ในกรณีนี้จะมี degrees of freedom เท่ากับ 2 เนื่องจากมี 2 ข้อจำกัด **.** 

3. สำหรับการทดสอบว่า  $\beta$  = (0, -1, -1, 1) กี่คือการใส่ข้อจัด 3 ข้อจำกัด คือ  $\beta$ <sub>o</sub>=0,  $\beta$ <sub>2</sub>= -1,  $\beta_\text{\tiny 3}$  = -1 (สำหรับ  $\beta_\text{\tiny 1}$  นั้นเท่ากับ -1 อยู่แล้ว) ในกรณีนี้สถิติทดสอบก็คือ likelihood ratio test ซึ่งมี  $\overline{a}$ การแจกแจงแบบ  $\chi^{\scriptscriptstyle 2}$  ด้วย degree  $\,$  of  $\,$  freedom เท่ากับ 3 การทดสอบในกรณีนี้เราเรียกว่า เป็นการ ทดสอบข้อจำกัดร่วม (joint restriction) (Enders, 1995; p400)

ขั้นตอนที่ 4 : ขั้นตอนนี้เรียกว่า "innovation accounting (ซึ่งคือการวิเคราะห์ impulse response และการแยกส่วนประกอบของความแปรปรวน (variance decompositions) ซึ่งเป็น ้ เครื่องมือที่เป็นประโยชน์ในการตรวจสอบความสัมพันธ์ในหมู่ตัวแปรทางเศรษฐศาสตร์ถ้า ี ความสัมพันธ์ในหมู่ innovations ต่างๆ มีเล็กน้อยแสดงว่าปัญหาการบ่งชี้แบบจำลอง (identification problem) ก็จะ ไม่เป็นปัญหาอีกต่อไป การเรียงลำดับแบบอื่นก็จะให้ impulse responses และ variance decomposition คล้ำยๆ กัน (Enders, 1995; p312) การทดสอบ innovation accounting และ ี ความเป็นสาเหตุของแบบจำลอง error-correction model สามารถที่จะช่วยระบุหรือบ่งชี้แบบจำลอง ้เชิงโครงสร้างและ ตอบคำถามที่ว่าแบบจำลองที่ประมาณค่าออกมานั้น สมเหตุสมผลหรือไม่ (Enders, 1995 : p400)(ทรงศักดิ์ ศรีบุญจิตต์, 2547)

5. แนวคิดการวิเคราะห์ความสัมพันธ์เชิงดุลยภาพในระยะสั้น (Vector Error-correction Model.)

เมื่อทดสอบ cointegration ของตัวแปรด้วยวิธี Johansen and Juselius แล้วพบว่าตัวแปร เหล่านั้น cointegration กัน แสดงว่าตัวแปรเหล่านั้นมีความสัมพันธ์กันในระยะยาว (long-run relationships among variables)และสามารถนำมาสร้างแบบจำลองที่แสดงถึงการปรับตัวของตัว แปร (Vector Error-correction Model หรือ VECM) ใด้ และเนื่องจากแบบจำลอง VECM สร้างขึ้น จากข้อมูลที่มีความสัมพันธ์กันในระยะยาว

ี แบบจำลอง VECM ใค้รับการนำเสนอเป็นครั้งแรกโดย Sargan (1964) และต่อมาใค้ทำ ให้รู้จักกันแพร่หลายโดย Engle and Granger (1987) ลักษณะสำคัญของแบบจำลอง VECM คือ แสดงถึงการปรับตัวของตัวแปรเข้าสู่ดุลยภาพระยะยาว แบบจำลองในกรณีมี 2 ตัวแปร สามารถ เขียนได้ดังนี้

> $\Delta X_t = \alpha_1 + \alpha_2 Z_{t-1} + \sum_{i=1}^{\infty} \alpha_{11}(i) \Delta Y_{t-i} + \sum_{i=1}^{\infty} \alpha_{12}(i) \Delta X_{t-i} + \varepsilon_{xt}$  $(43)$

 $\Delta Y_t = \alpha_2 + \alpha_3 Z_{t-1} + \sum_{i=1}^{\infty} \alpha_{21}(i) \Delta Y_{t-i} + \sum_{i=1}^{\infty} \alpha_{22}(i) \Delta X_{t-i} + \varepsilon_{yt}$  (44)

โดยที่ Z<sub>t-1</sub> คือ the error correction term (ECT) หรือจำนวนที่ตัวแปรเบี่ยงเบนออกไปจากดุลยภาพ ระยะยาว  $\alpha$ , คือ ความเร็วของการปรับตัวในระยะสั้นเพื่อเข้าสู่ดุลยภาพระยะยาว ถ้า  $\alpha$ , นี้มาก แสดงว่าใช้เวลาน้อยเพื่อการปรับตัวเข้าสู่ดุลยภาพระยะยาว และเมื่อการปรับตัวได้เข้าสู่ดุลยภาพ ระยะยาวแล้วเทอม  $Z_{_{t\!-\!1}}$ นี้มีค่าเท่ากับศูนย์สำหรับตัวคลาดเคลื่อน (disturbance terms) คือ  $\bm{\mathcal{E}}_{_{\mathrm{xt}}}$ และ  $\bm{\mathcal{E}}_{_{\mathrm{yt}}}$ ในแบบจำลอง VECM นี้ต้องมคุณสมบัติที่ไม่มีความสัมพันธ์ในตัว (serially) uncorrelated disturbance terms) และเนื่องจากธรรมชาติของแบบจำลอง VECM ที่แสดงถึงการปรับตัวในระยะ ้สั้นและระยะยาวทำให้สามารถเคราะห์เหตุภาพใด้ทั้งในกรณีระยะสั้นและระยะยาว กล่าวคือ เมื่อ พิจารณาจากสมการที่ (43) ถ้าพบว่าค่าสัมประสิทธ์ของ  $\Delta {\rm x}_{\scriptscriptstyle\rm el}$  แตกต่างจากศูนย์ แสดงว่าตัวแปร  ${\rm x}_{\scriptscriptstyle\rm t}$ 

มีอิทธิพลต่อการเปลี่ยนแปลงของ Y, ในระยะสั้น และถ้าพบว่าค่าสัมประสิทธ์ของ Z<sub>t-1</sub> แตกต่างจาก ศูนย์แสดงว่าตัวแปร  $\boldsymbol{\mathrm{x}}_{\epsilon}$ มีอิทธิพลต่อการเปลี่ยนแปลงของ  $\boldsymbol{\mathrm{Y}}_{\epsilon}$  ในระยะยาว

2.2 เอกสารและงานวิจัยที่เกี่ยวข้อง

รังสรรค์ ธนะพรพันธุ์ (2527) ใด้ศึกษาโดยการสำรวจงานวิชาการว่าด้วยภาษีอากรในเมืองใทย ้เพื่อรวบรวมความรู้เกี่ยวกับภาษีอากร สำรวจระเบียบวิธีการศึกษา และจัดทำบรรณานุกรมพร้อม บทคัดย่อสาระสำคัญไว้ ในส่วนที่ว่าด้วยการศึกษาเกี่ยวกับดัชนีวัดความพยายามในการจัดเก็บ (Tax Effort Index) ได้แสดงให้เห็นว่ามีนักวิชาการทั้งชาวไทยและชาวต่างประเทศได้ศึกษาค่าดัชนีความ พยายามจัดเก็บภาษีของรัฐบาลไทย โดยเกือบทั้งหมดใช้ระเบียนวิธีสมการถดถอย (Regression Analysis Approach) และวิเคราะห์ข้อมูลภาพตัดขวาง มีเพียงชมเพลิน จันทร์เรื่องเพ็ญ และรัตนา ีสายคณิต (2525) และชาญชัย มุสิกนิสากร และสุพรรณี ตันติศรีสุข (2525) ที่วิเคราะห์ข้อมูลอนุกรม ้ เวลา ผลการศึกษาที่ได้ส่วนใหญ่มีค่าดัชนีความพยายามในการเก็บภาษีของรัฐบาลไทยต่ำกว่า 1 ซึ่ง ้แสดงว่ารัฐบาลไทยได้ใช้ความพยายามในการจัดเก็บภาษีต่ำกว่าเกณฑ์ถัวเฉลี่ยของประเทศที่เป็น ้ตัวอย่างในการศึกษา สำหรับการศึกษาสมการอัตราส่วนเก็บภาษี พบว่า มีปัจจัยอย่างน้อย 7 ปัจจัยที่ อธิบายความแตกต่างด้านศักยภาพในการเสียภาษีระหว่างประเทศต่างๆ ได้แก่

1. ฐานะทางเศรษฐกิจของประชาชน เนื่องจากฐานะทางเศรษฐกิจที่แตกต่างกันย่อมแสดงถึง ความสามารถในการเสียภาษีที่แตกต่างกันซึ่งฐานะทางเศรษฐกิจอาจวัดได้ด้วยรายได้ประชาชาติ แต่ ึ่งานวิจัยส่วนใหญ่นิยมใช้รายได้ประชาชาติต่อหัวเป็นตัวแปรค่า ในขณะที่งานวิจัยบางเรื่องได้เลือก รายได้ประชาชาติต่อหัวเฉพาะส่วนที่มิได้เกิดจากการส่งออกเป็นตัวกำหนด

2. ขนาดของการเปิดประเทศ เนื่องจากขนาดของการเปิดประเทศอิ่งมีมากเพียงใด ฐานของ ิภาษีศุลกากรขาเข้ายิ่งมีมากขึ้นเพียงนั้น รวมทั้งอากรขาออกก็มีมากต<u>า</u>มไปด้วย ซึ่งเชื่อกันว่า ยิ่ง " ึ่งนาดของการเปิดประเทศมีมาก อัตราส่วนของภาษีจะยิ่งมีค่าสูงด้วย ในงานวิจัย ได้ใช้ตัวแปรที่ แตกต่างกันในการวัดขนาดของการเปิดประเทศ เช่น อัตราส่วนระหว่างมลค่าสินค้าเข้ากับรายได้ ประชาชาติ อัตราส่วนระหว่างมูลค่าสินค้าเข้าและสินค้าออก กับรายได้ประชาชาติ เป็นต้น

3. โครงสร้างของระบบเศรษฐกิจ เนื่องจากโครงสร้างของระบบเศรษฐกิจที่แตกต่างกันย่อม ทำให้ฐานภาษีอากรแตกต่างกัน จึงเชื่อกันว่า ความแตกต่างของโครงสร้างของระบบเศรษฐกิจอาจ แสดงถึงความแตกต่างในศักยภาพในการเสียภาพีด้วย ตัวแปรที่มักใช้แทนโครงสร้างของระบบ ้เศรษฐกิจ คือ ขนาดของภาคเกษตรกรรมต่อผลิตภัณฑ์มวลรวมในประเทศและขนาดของภาคเหมือง แร่ต่อผลิตภัณฑ์มวลรวมในประเทศ

4. องค์ประกอบของสินค้าออก อากรขาออกเป็นภาษีอากรประเภทหนึ่งที่อาจผลักภาระไป ้ต่างประเทศได้ และประเทศใดที่สามารถผลักภาระได้ย่อมมีฐานภาษีกว้างกว่าปกติ ดังนั้น ้องค์ประกอบของสินค้าออกจึงอาจมีความสำคัญในการกำหนดศักยภาพในการเสียภาษีของ ประชาชน ตัวแปรที่ใช้ในงานวิจัย ได้แก่ อัตราส่วนระหว่างมูลค่าสินค้าออกประเภทแร่ และ ผลิตภัณฑ์ปีโตรเลียมกับมูลค่าสินค้าออกรวม อัตราส่วนระหว่างมูลค่าสินค้าออกที่สำคัญที่สุด 3 ประเภทแรกกับมูลค่าสินค้าออกรวม และอัตราส่วนระหว่างส่วนเกินดุลของดุลการค้ากับรายใด้ ประชาชาติ

5. ขนาดของการใช้เงินตรา เนื่องจากการใช้เงินเป็นสื่อกลางในการแลกเปลี่ยนยิ่งมีมาก เพียงใด ย่อมแสดงว่าลักษณะการผลิตได้แปรเปลี่ยนจากการผลิตเพื่อยังชีพมาเป็นการผลิตเพื่อ ้การค้าซึ่งทำให้เกิดส่วนเกินทางเศรษฐกิจได้มีมากขึ้น และย่อมทำให้ศักยภาพในการเสียภาษีมีมาก ้ค้วย ตัวแปรที่ใช้วัคขนาคของการใช้เงินตรา เช่น ปริมาณการใช้เหรียญกษาปณ์ ธนบัตร เงินฝากเผื่อ เรียกและเงินฝากประจำ

6. ขนาดของการรวมศูนย์อำนาจทางการคลัง เนื่องจากองค์การบริหารส่วนท้องถิ่นจะมีความ ใกล้ชิดกับประชาชนมากกว่ารัฐบาลกลาง และประชาชนอาจยินดีเสียภาษีให้มากกว่า เพราะมี หลักประกันว่าภาษีที่เสียไปจะถูกนำมาจัดสรรบริการสาธารณะสำหรับท้องถิ่นนั้น ดังนั้น หาก ระบบการคลังมีการกระจายอำนาจออกจากส่วนกลางมากเพียงใด ประสิทธิภาพในการจัดเก็บภาษี และศักยภาพในการเสียภาษีของประชาชนจะยิ่งมีมากเพียงนั้น ตัวแปรที่ชี้วัดขนาดของการรวมศูนย์ อำนาจทางการคลังจะวัดจากอัตราส่วนระหว่างภาษีอากรที่องค์การบริหารส่วนท้องถิ่นจัดเก็บได้กับ ภาษีอากรรวมทั่วราชอาณาจักร

7. อัตราเงินเฟ้อ หากระบบภาษีมีโครงสร้างอัตราภาษีที่ก้าวหน้า เมื่อเกิดภาวะเงินเฟ้อขึ้นใน ระบบเศรษฐกิจ ฐานของภาษีย่อมขยายกว้างขึ้นโดยอัตโนมัติ และหากอัตราเงินเฟือยิ่งสูงมาก เพียงใด ศักยภาพในการเสียภาษีของประชาชนจะยิ่งมีมากเพียงนั้น แต่กรณีนี้จะไม่เป็นจริงสำหรับ ประเทศที่พึ่งพิงภาษีทางอ้อมเป็นสำคัญ และไม่มีโครงสร้างอัตราภาษีแบบก้าวหน้า

ปัจจัยต่างๆ ที่กล่าวนี้ เป็นตัวแปรค่าที่งานวิจัยต่างๆ ใช้ในการอธิบายความแตกต่างของ อัตราส่วนภาษีอากรระหว่างประเทศ ซึ่งความสามารถในการอธิบายของตัวแปรจะแตกต่างกันใน งานวิจัยแต่ละชิ้น ในบางเรื่องอาจอธิบายใด้มาก ในขณะที่บางเรื่องอาจอธิบายใด้น้อย ทั้งนี้อาจเกิด ิจากความแตกต่างของแบบจำลองที่ใช้ในการศึกษา ช่วงเวลาแห่งการประมาณการ หรือขนาดและ ้องค์ประกอบของประเทศที่ใช้เป็นตัวอย่างในการศึกษา

สำหรับผลการศึกษาศักยภาพในการเสียภาษีของประเทศไทย โดยการประมาณสมการ ้อัตราส่วนภาษีอากรต่อรายใด้ประชาชาติของใทยนั้น ผู้ศึกษาจะใช้ปัจจัยทางเศรษฐกิจซึ่งใด้แก่ ้รายได้ประชาชาติต่อหัว มูลค่าสินค้าออกต่อหัว มูลค่าสินค้าออกเทียบกับรายได้ประชาชาติ มูลค่า สินค้าเข้าเทียบกับรายได้ประชาชาติ ขนาดภาคเกษตรกรรมต่อรายได้ประชาชาติ ขนาดของภาค เหมืองแร่ต่อรายได้ประชาชาติ และขนาดของมูลค่าสินค้าประเภทแร่ส่งออกต่อรายได้ประชาชาติ โดยบางผลงานจะมีสมการประมาณการมากกว่า 1 - สมการด้วยตัวแปรที่แตกต่างกันในช่วงเวลา ์ศึกษาช่วงเดียวกัน เช่น Lotz and Morss (1967) ศึกษาช่วงปี 2506-2508 ได้สมการประมาณการ 4 สมการ คือ สมการอัตราส่วนภาษีต่อรายได้ประชาชาติมีความสัมพันธ์กับรายได้ประชาชาติต่อหัว ้จำนวน 2 สมการ และมีความสัมพันธ์กับรายได้ประชาชาติต่อหัวและขนาดของการเปิดประเทศอีก 2 สมการ เป็นต้น

สำหรับการศึกษาความพยายามในการจัดเก็บภาษีเป็นรายจังหวัดในประเทศไทยในช่วงที่ ี สำรวจงานวิชาการเหล่านี้ งานวิจัยชิ้นนี้พบว่ามีเพียงเรื่องเดียวคือ จริยา เจริญวัฒนะ (2523) ซึ่งศึกษา ์ศักยภาพในการเสียภานีอากรและความพยายามในการจัดเก็บภานีอากรในจังหวัดต่างๆ เฉพาะ ประเภทภาษีเงินได้ โดยใช้ข้อมูลปี 2521 ทำการประมาณการ 2 วิธี คือ วิธีวิเคราะห์สมการถดถอย (Regression Analysis Approach) และการวิเคราะห์ระบบภาษีตัวแทน (Representative Tax System Approach) ผลของการประมาณการให้ข้อสรปที่ใกล้เคียงกันว่าจังหวัดที่มีศักยภาพในการเสียภาษี ้สูง รัฐบาลกลับใช้ความพยายามในการจัดเก็บภาษีใด้ในจังหวัดนั้นน้อย แต่จังหวัดที่มีศักยภาพใน ้การเสียภาษีต่ำ รัฐบาลใด้ใช้ความพยายามในการเก็บภาษีเงินได้ในจังหวัดนั้นมาก เช่น กรุงเทพฯ เชียงใหม่ ราชบุรี ยะลา และสงขลา มีศักยภาพในการเสียภาษีในลำคับที่ 25 56 67 51 และ 55 ตามลำดับ ในขณะที่ ชัยนาท อ่างทอง กาฬสินธุ์ สกลนครและแม่ฮ่องสอน มีศักยภาพในการเสีย ภาษีในลำดับที่ 67\_71\_ตามลำดับ กลับมีความพยายามในการเก็บภาษีในลำดับที่ 5\_2\_10\_7\_และ 1 ตามลำดับ

มยุรี สุรินทร์ (2546) ใด้ทำการศึกษาการวิเคราะห์ความสัมพันธ์ระหว่างรายใด้ภาษีของ ึกรมสรรพากรกับรายใค้ประชาชาติ เพื่อศึกษาโครงสร้างการจัดเก็บภาษีของกรมสรรพากรและ วิเคราะห์ความสัมพันธ์ระหว่างรายใด้ภาษีสรรพากรกับรายใด้ประชาชาติ โดยใช้ข้อมูลทุติยภูมิราย ี้ - ปีภาพีและรายใตรมาสในช่วงระหว่างปี พ.ศ. 2523-2545 ผลการศึกษาโครงสร้างการจัดเก็บภาพี ีของกรมสรรรพากรพบว่า ก่อนที่จะมีการนำ ภาษีมูลค่าเพิ่มมาใช้ภาษีที่มีสัดส่วนต่อภาษีสรรพากร รวมสูงสุดคือ ภาษีการค้า และหลังจากมีการนำภาษีมูลค่าเพิ่มมาใช้ ภาษีที่มีสัดส่วนต่อภาษี ิ สรรพากรรวมสูงสุดคือ ภาษีมูลค่าเพิ่ม รองลงมาคือ ภาษีเงิน ได้นิติบุคคลและภาษีเงิน ได้บุคคล ธรรมดาตามลำดับ สำหรับค่าสัดส่วนของภาษีสรรพากร รวมต่อรายใด้รัฐบาลพบว่า ส่วนใหญ่มี แนวโน้มเพิ่มขึ้นโดยตลอด และสัดส่วนภาษีทางตรงต่อผลการศึกษาความสัมพันธ์ระหว่างรายได้ ิภาพีสรรพากรรวมและแยกประเภทกับรายได้วิเคราะห์ได้ดีกว่ารายไตรมาส และพบว่ามีแบบจำลอง

่ 3 แบบจำลองที่ให้ผลการวิเคราะห์ได้ดี ซึ่งผันผวนของรายได้ภาพีของกรมสรรพากรรวมและ ี แยกประเภทได้ดีและมีความสัมพันธ์อย่างมี นัยสำคัญทางสถิติ คือ 1) แบบจำลองที่ใช้วิเคราะห์ ้ความสัมพันธ์ระหว่างรายได้ภาพีของ กรมสรรพากรกับผลิตภัณฑ์มวลรวมภายในประเทศ โดย พบว่ารายได้จากภาษีสรรพากรรวม รายได้ จากภาษีเงินได้บุคคลธรรมดา รายได้จากภาษีเงินได้นิติ บุคคล รายได้จากภาษีการค้า (ภาษีมูลค่าเพิ่ม และภาษีธุรกิจเฉพาะ) รายได้จากภาษีอากรแสตมป์ ้มีความสัมพันธ์ในทิศทางเดียวกันกับผลิตภัณฑ์มวลรวมภายในประเทศ 2) แบบจำลองที่ใช้ วิเคราะห์ความสัมพันธ์ระหว่างรายได้จากภาษีสรรพากร โดยรวมกับมูลค่าของผลผลิตภาคเกษตร และมูลค่าของผลผลิตนอกภาคเกษตรพบว่า รายใด้จากภาษีสรรพากรรวม รายใด้จากภาษีเงินได้ ้นิติบุคคล รายใด้จากภาษีการค้า (ภาษีมูลค่าเพิ่มและภาษีฐรกิจเฉพาะ) รายใด้จากภาษีอากรแสตมป์ ้มีความสัมพันธ์ในทิศทางเดียวกันกับมูลค่าของผลผลิตนอก ภาคเกษตร ส่วนรายได้จากภาษีเงินได้ ิบุคคลธรรมดามีความสัมพันธ์ในทิศทางเดียวกันกับมูลค่าของ ผลผลิตภาคเกษตรและมูลค่าของ ผลผลิตนอกภาคเกษตร และ 3) แบบจำลองที่ใช้วิเคราะห์ ความสัมพันธ์ระหว่างรายได้ภาษี ีสรรพากรกับองค์ประกอบของรายได้ประชาชาติ ได้แก่ ค่าถ้าง ค่าเช่า ดอกเบี้ยและกำไร พบว่า ้รายได้ภาพีสรรพากรรวมมีความสัมพันธ์ในทิศทางเดียวกันกับค่าจ้าง กำไร และมีความสัมพันธ์ ในทิศทางตรงข้ามกับค่าเช่า ส่วนรายได้จากภาษีเงินได้บุคคลธรรมดามี ความสัมพันธ์ในทิศทาง ้เดียวกันกับค่าจ้างดอกเบี้ย และมีความสัมพันธ์ในทิศทางตรงกันข้ามกับกำไร ด้านรายได้จากภาษี เงินได้นิติบุคคลมีความสัมพันธ์ในทิศทางเดียวกันกับค่าจ้าง ดอกเบี้ยและกำไร และมีความสัมพันธ์ ในทิศทางที่ตรงข้ามกับค่าเช่า ด้านรายได้จากภาษีการค้า (ภาษีมูลค่าเพิ่ม และภาษีธุรกิจเฉพาะ) มีความสัมพันธ์ในทิศทางเดียวกันกับค่าจ้าง และรายได้จากภาษีอากรแสตมป์ มีความสัมพันธ์ ในทิศทางเดียวกันกับดอกเบี้ยและกำไร และมีความสัมพันธ์ในทิศทางตรงกันข้ามกับค่าจ้าง

มยุรี แก่นระหงส์ (2551) ใค้ทำการศึกษาเพื่อทดสอบความสัมพันธ์ระหว่างภาษีทางอ้อมที่ ี แท้จริงกับการเจริญเติบโตทางเศรษฐกิจของประเทศไทย โดยใช้ข้อมูลทุติยภูมิเป็นรายใตรมาส ์ ตั้งแต่ไตรมาสที่ 1ปี พ.ศ. 2540 ถึงไตรมาสที่ 4 ปี พ.ศ. 2550 โดยใช้เทคนิค Cointegration และ Error Correction Model ตามวิธีการของ Engle and Granger ทำการประมาณค่าความสัมพันธ์ในระยะยาว และการปรับตัวในระยะสั้น และทำการทดสอบความเป็นเหตุเป็นผล (Granger Causality)ผลการ ทคสอบความนิ่งของข้อมูลทั้ง 4 ตัวแปรพบว่าข้อมูลที่นำมาทคสอบมีลักษณะไม่นิ่ง (Nonstationary) และมีลักษณะข้อมูลแบบ I(1) ณ ระดับนัยสำคัญที่ 0.01 ผลการทดสอบความสัมพันธ์ใน ระยะสั้นและระยะยาวของคู่ความสัมพันธ์ระหว่างภาษีทางอ้อมที่แท้จริงกับการเจริญเติบโตทาง เศรษฐกิจคู่ความสัมพันธ์ระหว่างสัดส่วนภาษีทางอ้อมที่แท้จริงต่อภาษีที่จัดเก็บได้ทั้งหมดกับการ ้ เจริญเติบโตทางเศรษฐกิจ และคู่ความสัมพันธ์ระหว่างสัดส่วนภาษีทางอ้อมที่แท้จริงต่อภาษีที่

จัดเก็บได้ทั้งหมดกับการเจริญเติบโตของรายได้ที่แท้จริงเฉลี่ยต่อหัว พบว่าทั้งหมดมีความสัมพันธ์ ในระยะสั้น และมีการปรับตัวเข้าสู่คุลยภาพในระยะยาวทั้งสองทิศทาง ในส่วนของการทดสอบ ้ความเป็นเหตุเป็นผลพบว่า ตัวแปรทั้งสองในแต่ละคู่ความสัมพันธ์มีความสัมพันธ์เป็นเหตุเป็นผล ทั้งสองทิศทาง

ปวรินทร์ อินทธิรา (2552) ได้ทำการศึกษาความสัมพันธ์ระหว่างภาษีมูลค่าเพิ่มและดัชนีราคา ผู้บริโภคของประเทศไทย โดยมีตัวแปรที่นำมาพิจารณาศึกษา คือ ผลการจัดเก็บภาษีมูลค่าเพิ่มและ ดัชนีราคาผู้บริโภคของประเทศไทย โดยใช้ข้อมูลทุติยภูมิรายใตรมาส ตั้งแต่ปี พ.ศ. 2538 ใตรมาสที่ 1 จนถึงปี พ.ศ.2551 ใตรมาสที่ 4 โดยประยุกต์ใช้เทคนิคทางเศรษฐมิติ ได้แก่ การทดสอบโครอินทิ เกรชั่น(cointegration) เพื่อการวิเคราะห์ความสัมพันธ์เชิงดุลยภาพในระยะยาวแบบจำลองเออร์เรอร์ คอร์เรคชั่น (error correction mechanism) เพื่อการวิเคราะห์ความสัมพันธ์เชิงดุลภาพในระยะสั้น และการทดสอบความเป็นเหตเป็นผล (Granger Causality) การทดสอบความนิ่งของข้อมลทั้งสอง ้ตัวแปร คือ ผลการจัดเก็บภาษีมูลค่าเพิ่มและดัชนีราคาผู้บริโภค พบว่า ข้อมูลมีความนิ่งของข้อมูลที่ ้อันดับเดียวกัน คือ I(1) ณ ระดับนัยสำคัญที่ 0.01จากนั้นทดสอบความสัมพันธ์ระยะยาว พบว่า ทั้ง ีสองตัวแปรความสัมพันธ์กันในระยะยาว และเมื่อทดสอบความสัมพันธ์เชิงดุลยภาพในระยะสั้น พบว่า ทั้งสองตัวแปรมีการปรับตัวในระยะสั้นเมื่อทดสอบความเป็นเหตุเป็นผลด้วย Granger Causality Test พบว่า การจัดเก็บภาษีมูลค่าเพิ่มส่งผลกระทบต่อการเพิ่มขึ้นของดัชนีราคาผู้บริโภค แต่การเพิ่มขึ้นของคัชนีราคาผู้บริโภคไม่ได้เป็นสาเหตุของการเปลี่ยนแปลงการจัดเก็บ ภาษีมูลค่าเพิ่ม ดังนั้นหมายความว่าความสัมพันธ์ของตัวแปรมีความสัมพันธ์ที่เป็นเหตุเป็นผลแบบ ทิศทางเดียว

เจษฎา กาวีวงศ์(2552) ได้ทำการศึกษาความสัมพันธ์ระหว่างเงินลงทนโดยตรงจาก ต่างประเทศสทธิ์ กับการเจริญเติบโตทางเศรษฐกิจของประเทศไทย ตัวแปรที่ใช้ในการศึกษา คือ ผลิตภัณฑ์มวลรวมภายในประเทศที่แท้จริง การบริโภคภายในประเทศ เงินลงทนโดยตรงจากใน ประเทศ เงินลงทุนโดยตรงจากในประเทศ การใช้จ่ายของภาครัฐบาล และดุลการค้าของประเทศ ใน ิการศึกษาก่อนที่จะทำการประมาณสมการในแบบจำลอง Vector Autoregression (VAR) ใด้มีการ ิทดสอบให้ตัวแปรมีคณสมบัตินิ่ง และการทดสอบค่าล่าช้าที่เหมาะสม โดยใช้ข้อมลรายใตรมาส ์ ตั้งแต่ ไตรมาส 1 พ.ศ. 2540 ถึง ไตรมาส 4 พ.ศ. 2551 จากนั้นทำการวิเคราะห์ด้วย Impulse Response Function เพื่อศึกษาถึงทิศทางการตอบสนองของตัวแปรที่สนใจศึกษาในแบบจำลองเมื่อ เกิดการเปลี่ยนแปลงอย่างฉับพลัน (shock) ในผลิตภัณฑ์มวลรวมภายในประเทศ และ Variance

Decomposition เพื่อศึกษาว่าตัวแปรหนึ่งๆ ใด้รับผลกระทบจากตัวแปรอื่นๆ ในแบบจำลองรวม ทั้งตัวมันเองเป็นสัดส่วนเท่าใด 1

ผลการศึกษาครั้งนี้ เมื่อทำการพิจารณาความนิ่งของข้อมูลโดยวิธี Augmented Dickey -Fuller test (ADF test) และ วิธี Phillips Peron test (PP test) ผลปรากฏว่าค่าทดสอบทางสถิติที่ระดับ(level) ของข้อมูลทุกตัวมีนัยสำคัญทางสถิติที่ระดับ 0.01 แสดงว่าข้อมูลทุกตัวมีลักษณะนิ่งที่ I(0)และการ ใช้แบบจำลอง VAR พบว่า ผลการวิเคราะห์ VAR โดยวิธี Impulse Response Function เมื่อเกิดการ เปลี่ยนแปลงของผลิตภัณฑ์มวลรวมภายในประเทศอย่างฉับพลัน (shock) มีผลทำให้ผลิตภัณฑ์มวล รวมภายในประเทศในช่วงเวลาต่อมาลคลงและจะปรับตัวเข้าสู่ภาวะปกติได้ในไตรมาสที่ 8 และเมื่อ การเปลี่ยนแปลงอย่างฉับพลันของตัวแปร การใช้ง่ายภาครัฐบาล การบริโภคภายในประเทศ คุลการค้าภายในประเทศ การลงทุนโดยตรงสุทธิจากต่างประเทศ การลงทุนโดยตรงจากในประเทศ จะส่งผลให้ผลิตภัณฑ์มวลรวมภายในประเทศปรับตัวในทิศทางเดียวกันและปรับตัวเข้าสู่ภาวะปกติ ใส้ในระยะเวลาที่ใกล้เคียงกัน

ส่วนผลการทดสอบความแปรปรวนแยกส่วน (Variance Decomposition) เมื่อทํ ้เมื่อทำการ เปรียบเทียบตัวแปรทั้งหมดแล้วพบว่า ความผันผวนของการเจริญเติบโตของผลิตภัณฑ์มวลรวม ภายในประเทศส่วนใหญ่ขึ้นอยู่กับการเจริญเติบโตของผลิตภัณฑ์มวลรวมภายในประเทศใน ช่วงเวลาก่อนเป็นหลักคิดเป็นร้อยละ 93 รองลงมาคือตัวแปรค้านการใช้จ่ายของรัฐบาล การบริโภค ภายในประเทศ การลงทุนโดยตรงสุทธิจากต่างประเทศ การลงทุนโดยตรงสุทธิจากในประเทศ และ คุลการค้าของประเทศ แต่ในสัดส่วนที่ไม่มากนัก